Université Mohammed V- Rabat<br>Ecole Mohammadia d'Ingénieurs<br>Pépartement Génie Informatique<br>Filière Génie Informatique et Digitalisation<br>Ecole Mohammada d'Ingénieurs<br>Ecole Mohammada d'Ingénieurs Ecole Mohammadia d'Ingénieurs Université Mohammed V- Rabat<br>
Ecole Mohammadia d'Ingénieurs<br>
Département Génie Informatique et Digitalisation<br>
Filière Génie Informatique et Digitalisation<br> **Fraitement Big Data** Université Mohammed V- Rabat<br>Ecole Mohammadia d'Ingénieurs<br>Filière Génie Informatique et Digitalisation<br>Fraitement Big Data

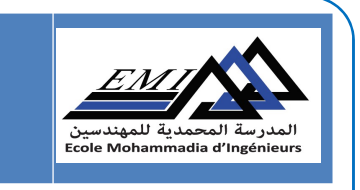

# PARABAT PRESENT CONTRACT ON THE CONTRACT OF THE CONTRACT OF THE CONTRACT OF THE CONTRACT OF THE CONTRACT OF THE CONTRACT OF THE CONTRACT OF THE CONTRACT OF THE CONTRACT OF THE CONTRACT OF THE CONTRACT OF THE CONTRACT OF TH

### Pr. N. EL FADDOULI

nfaddouli@gmail.com

2023-2024

CC-BY NC SA

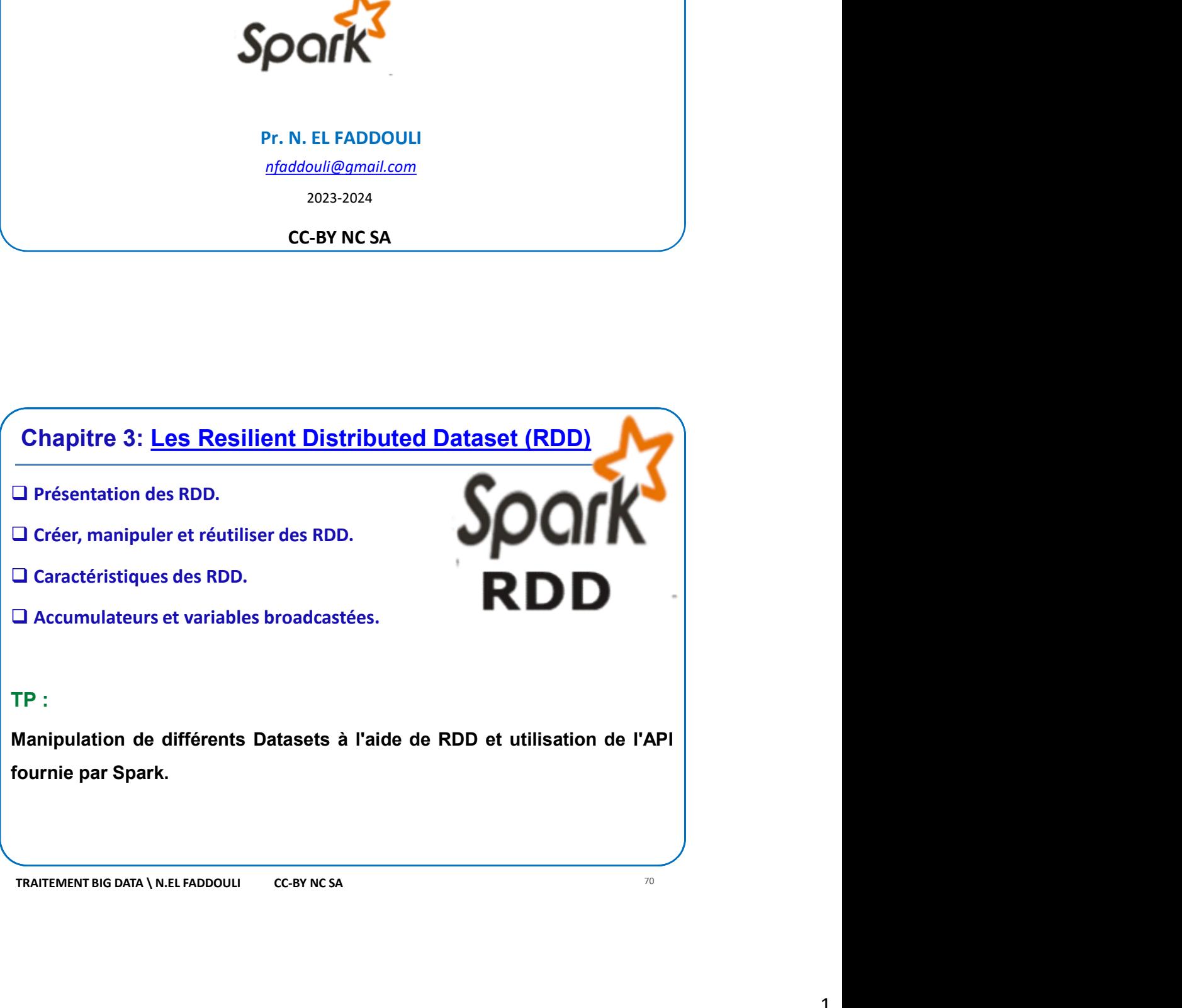

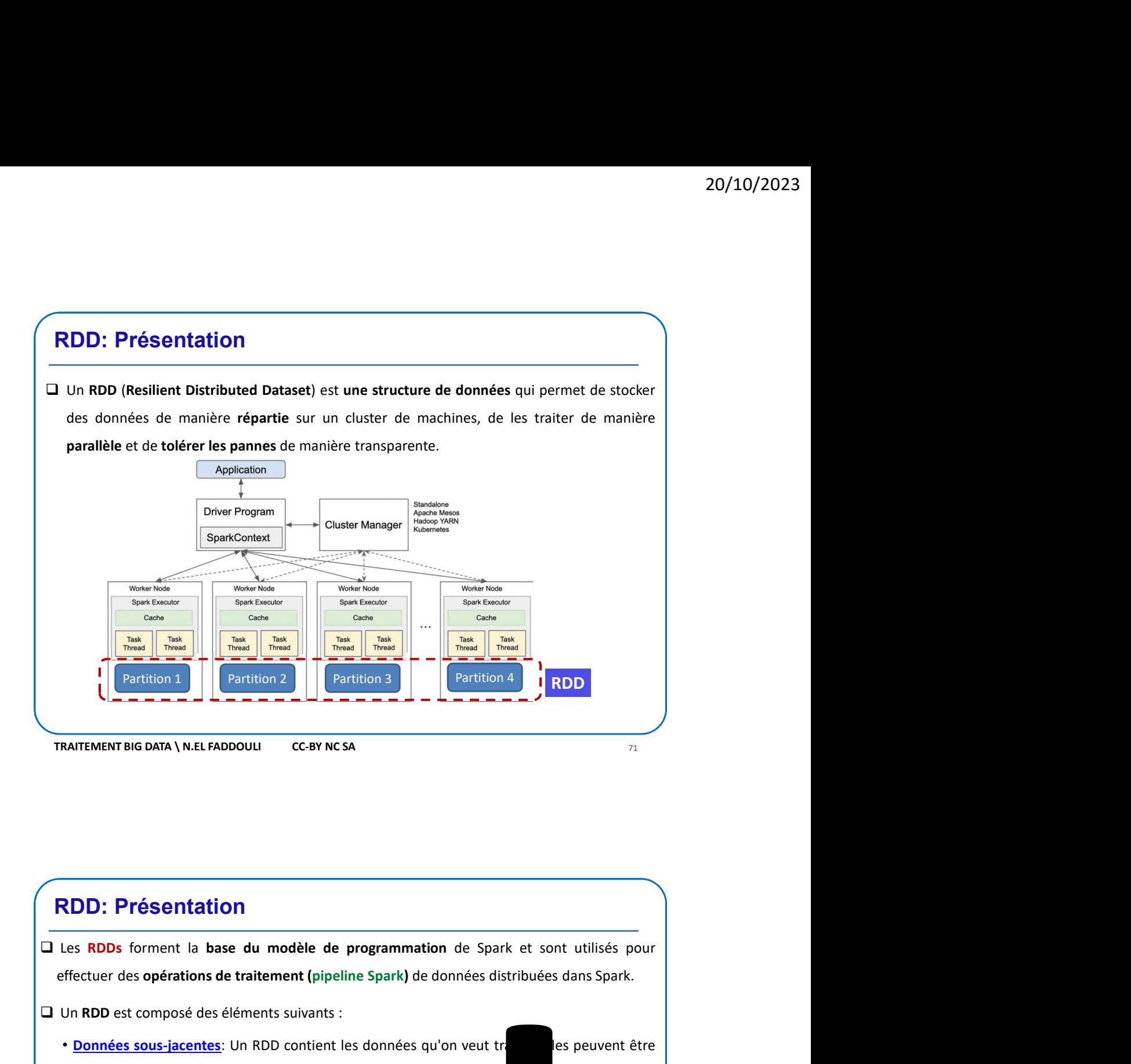

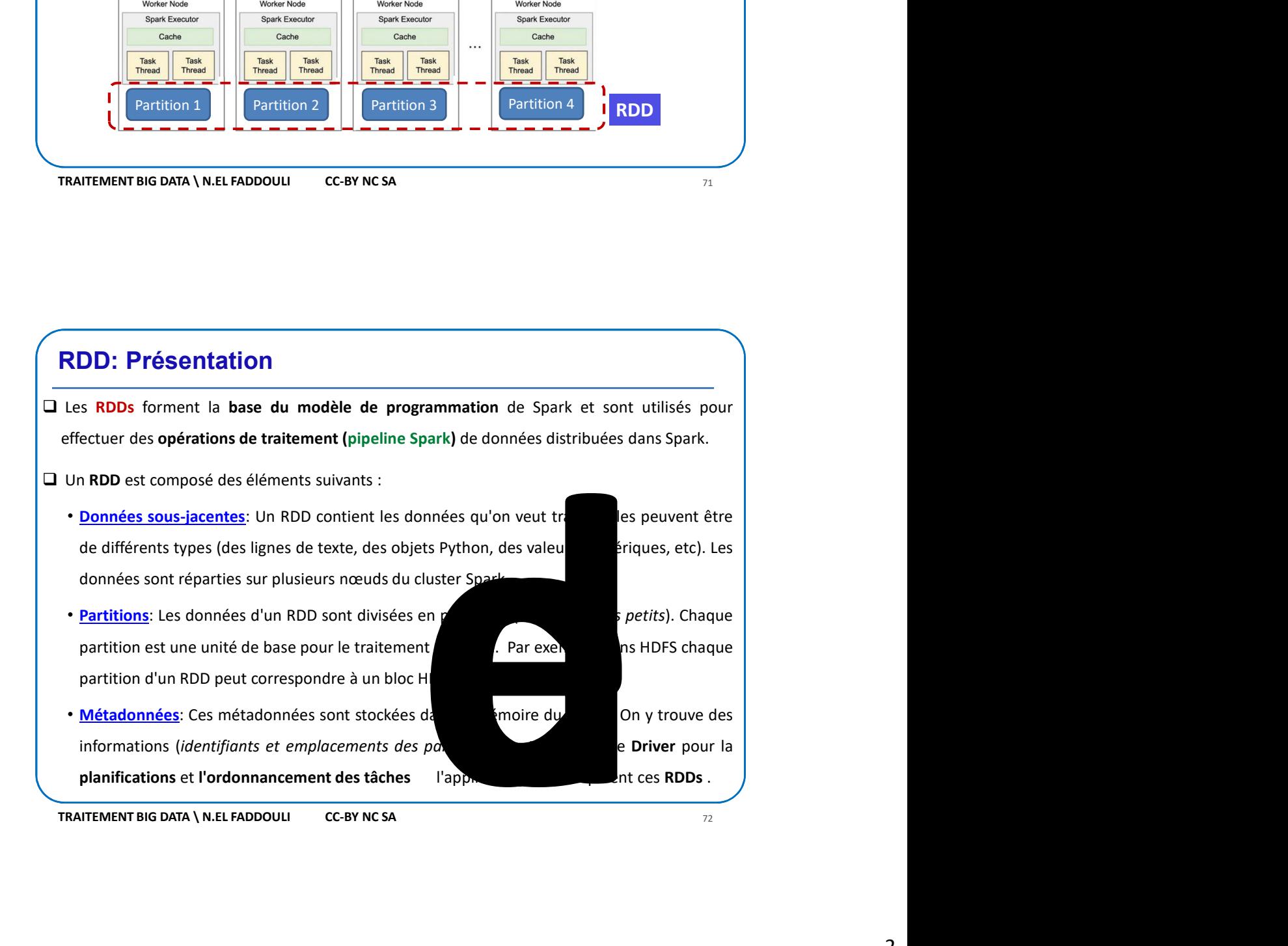

2

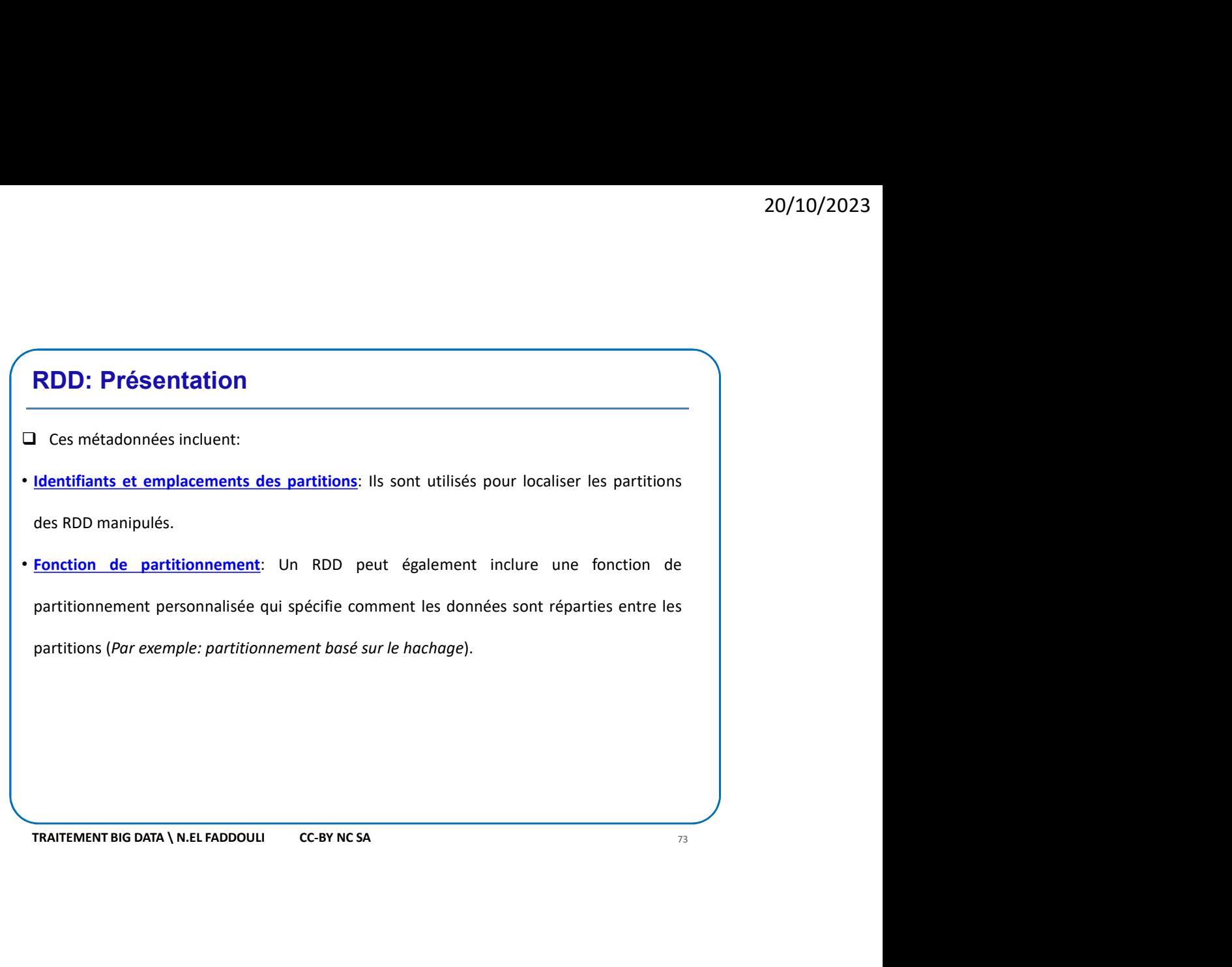

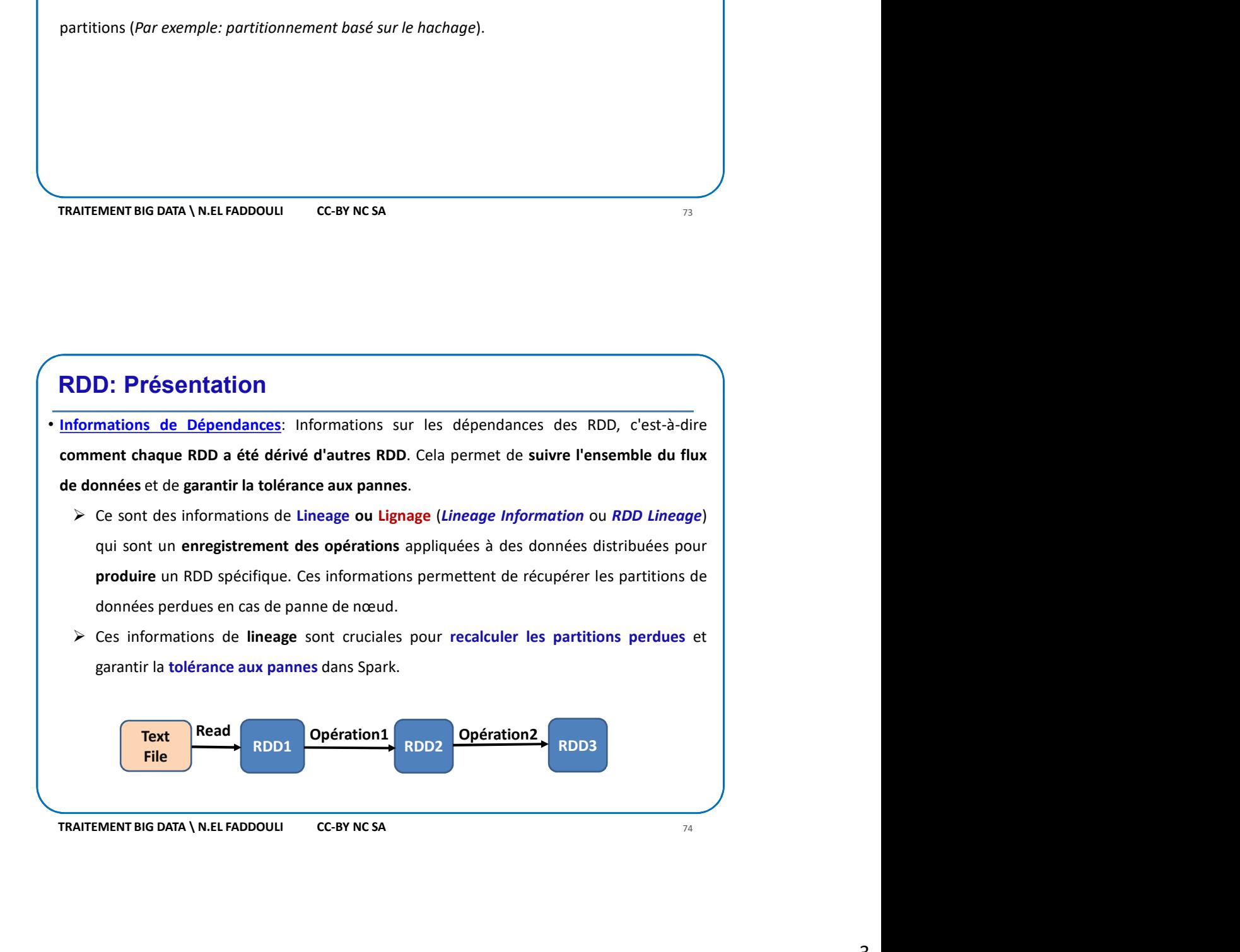

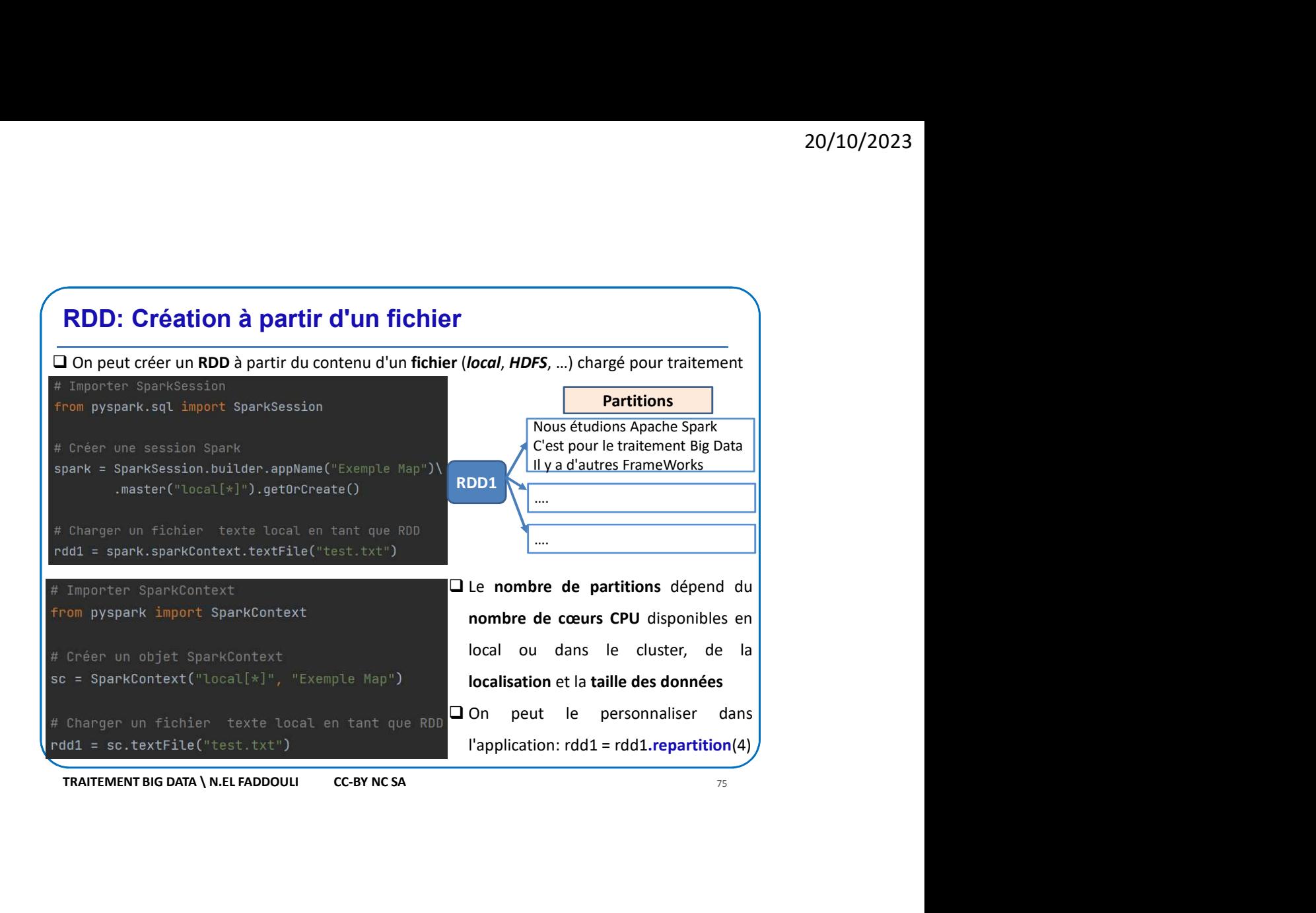

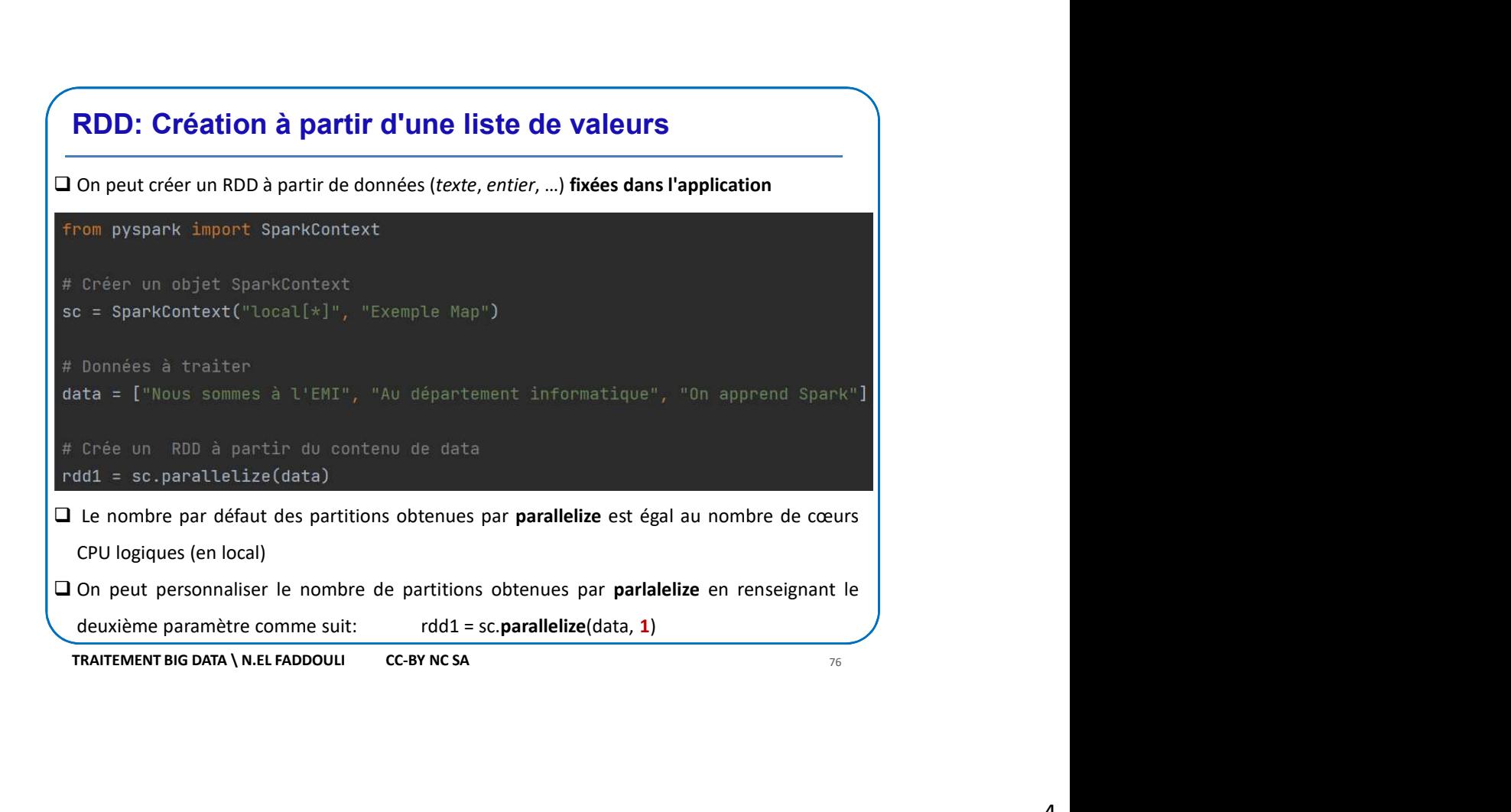

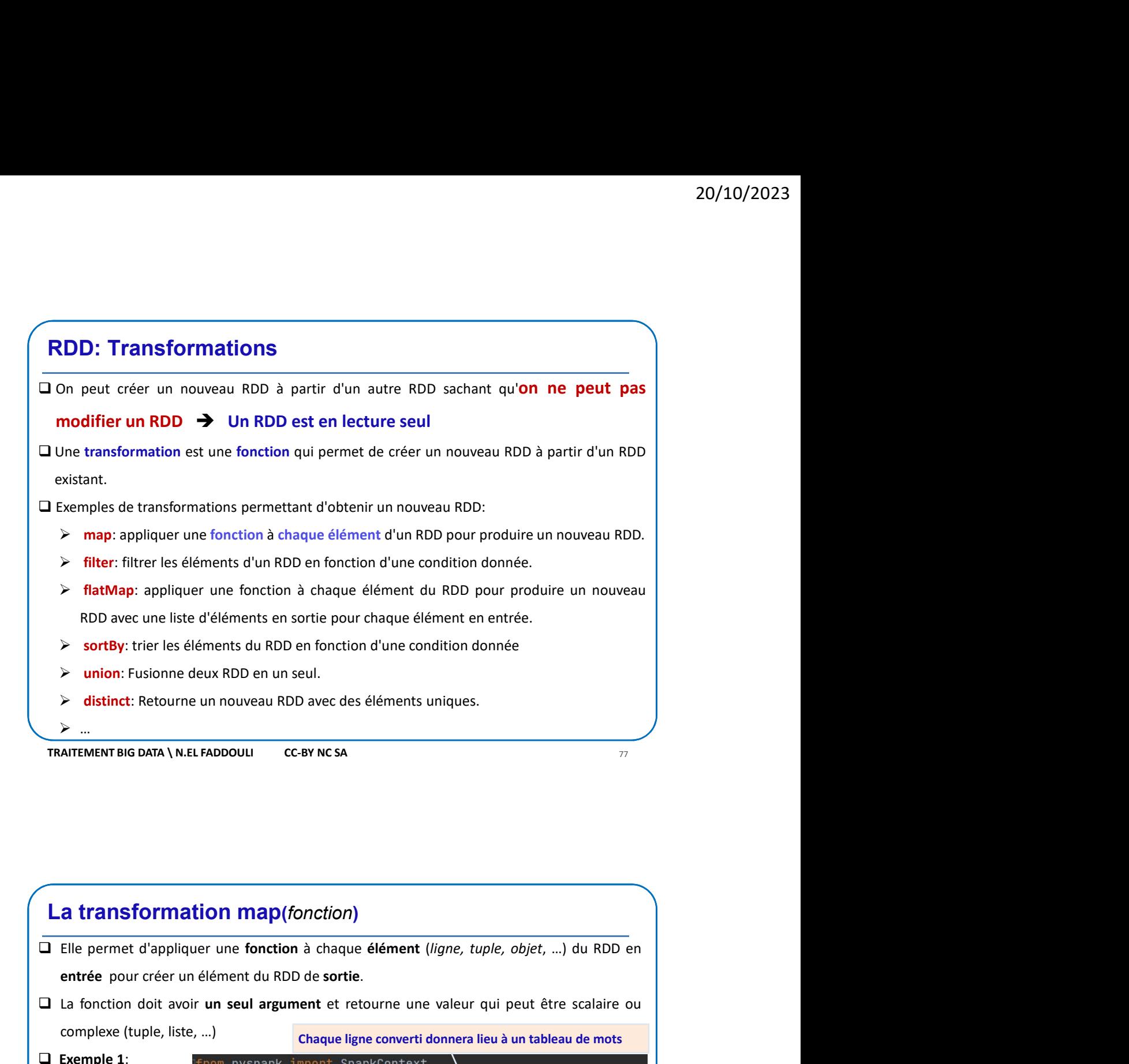

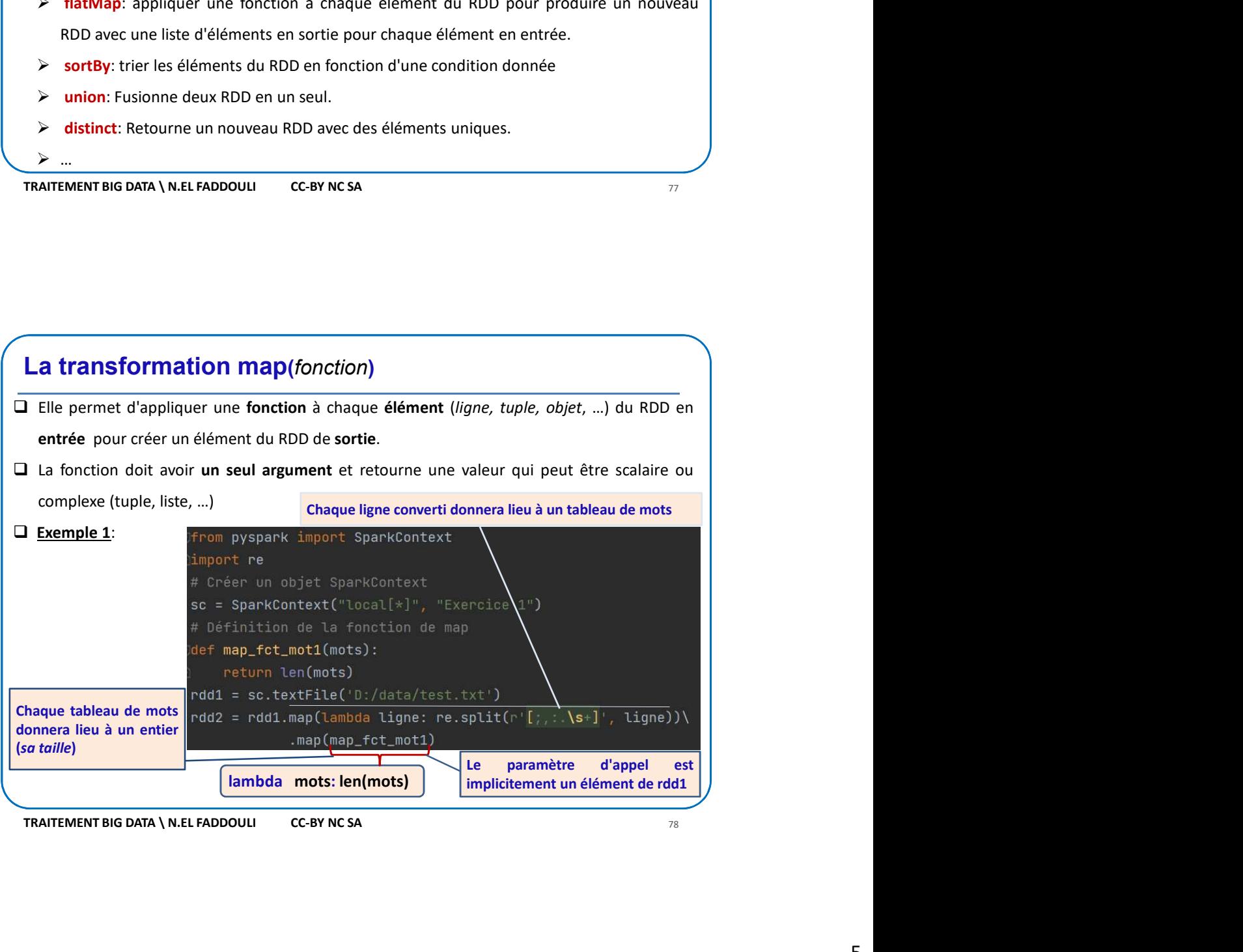

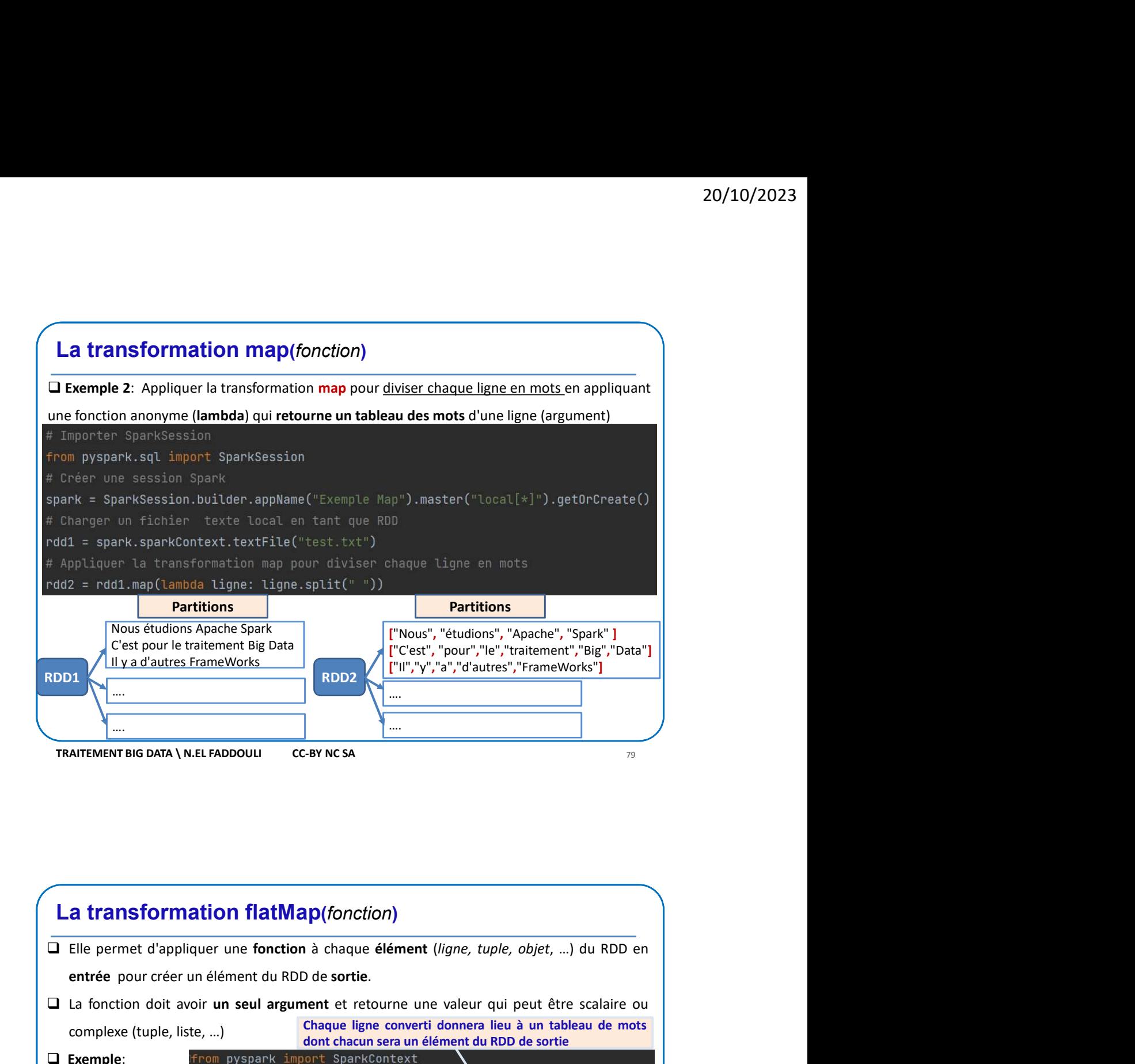

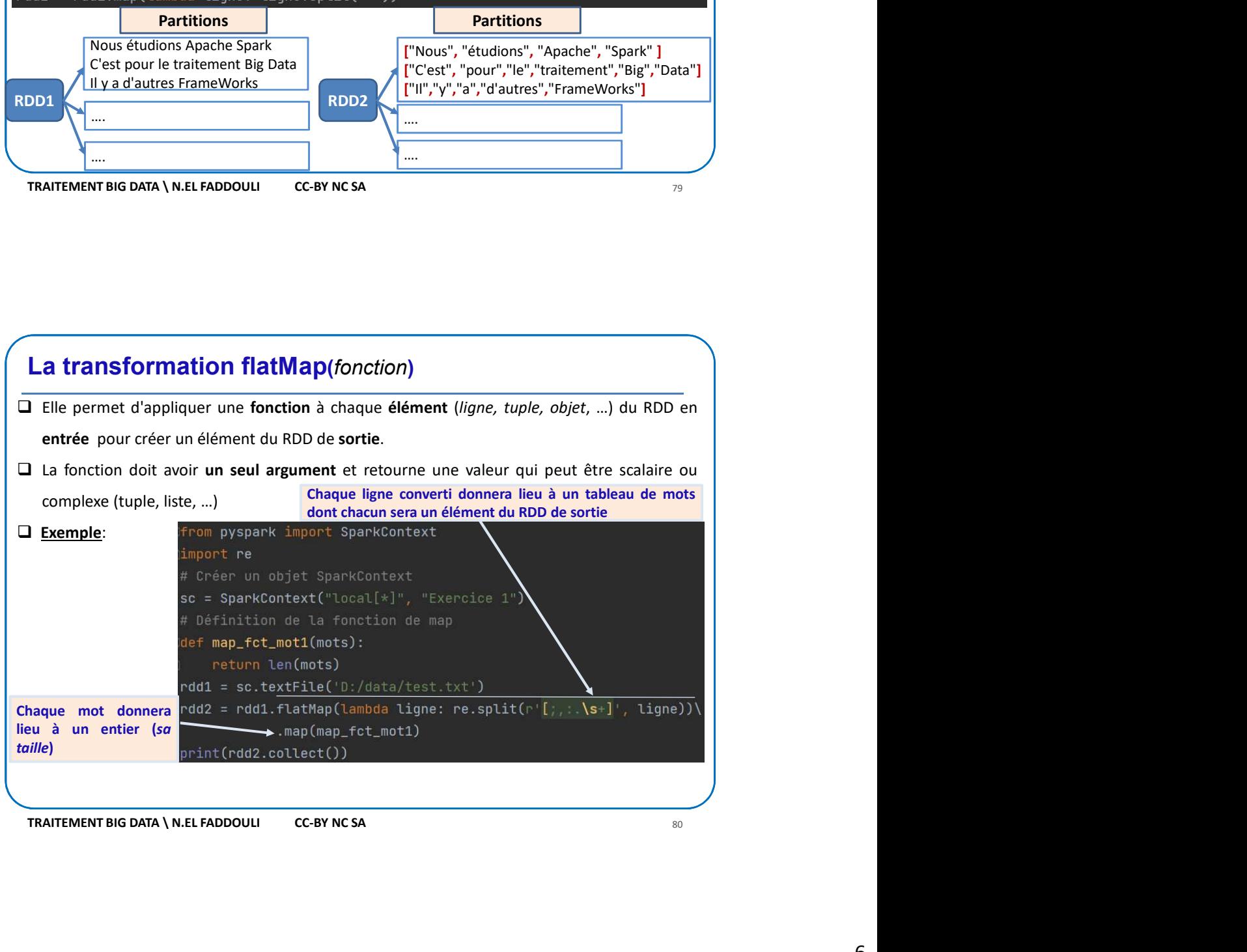

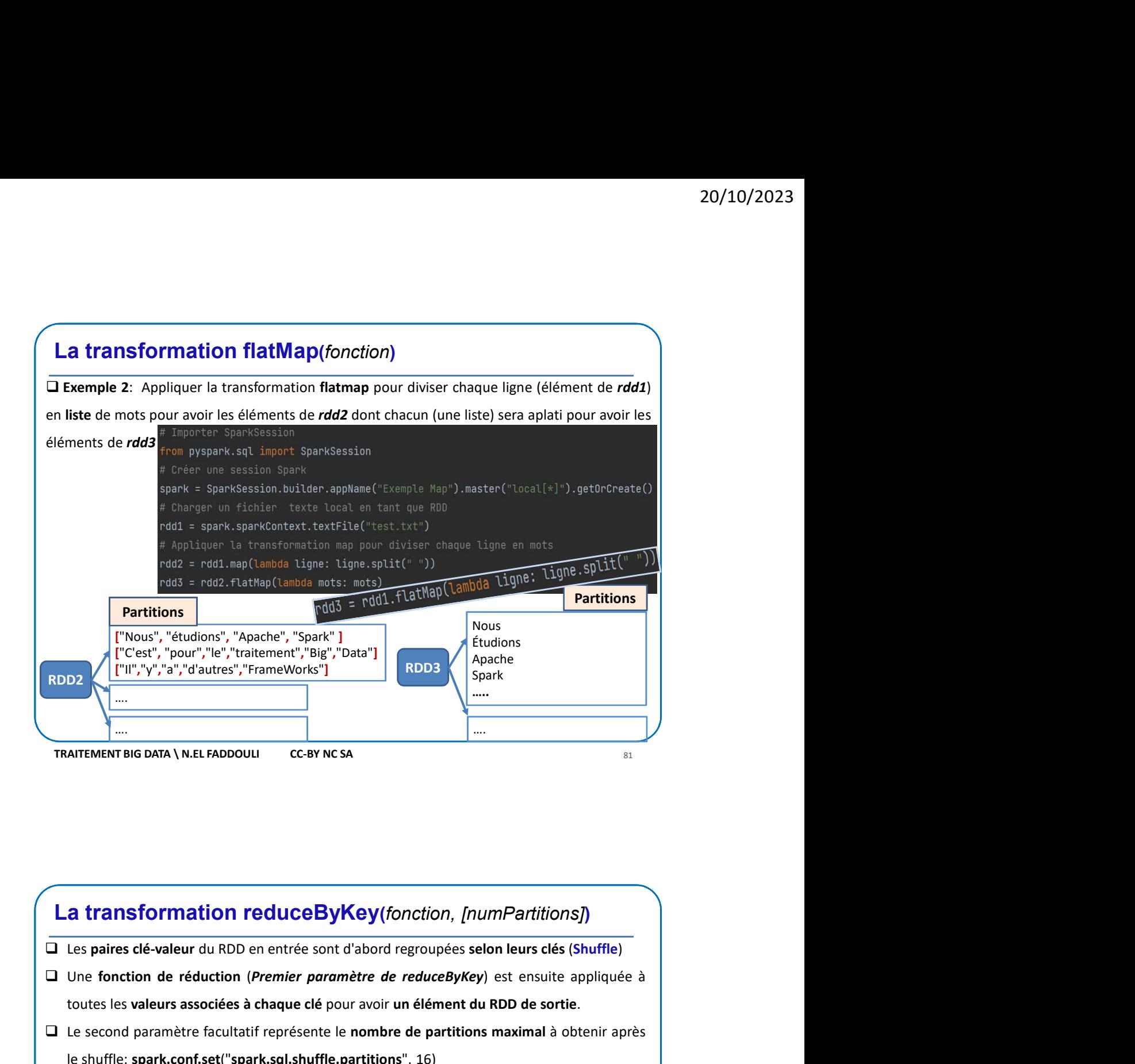

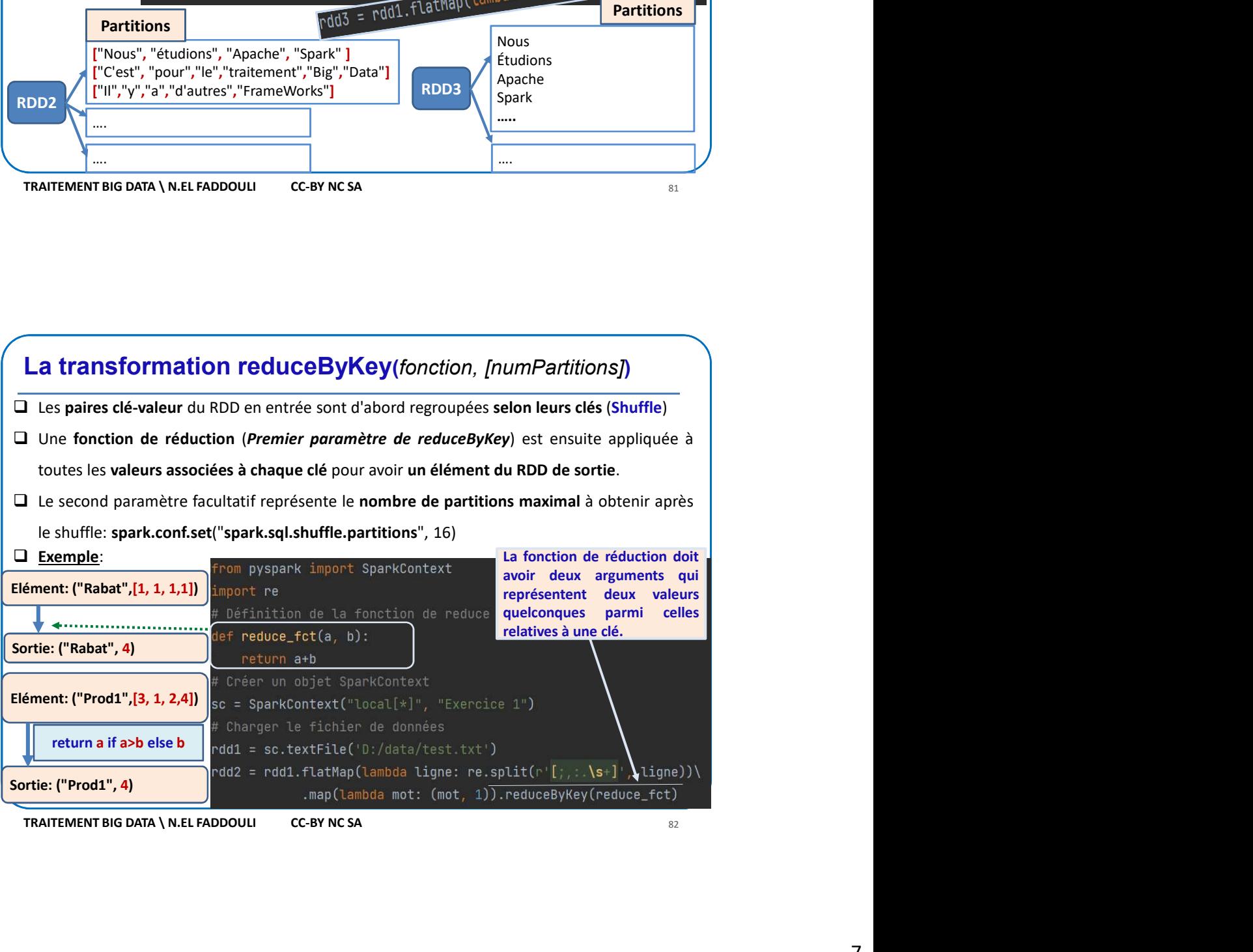

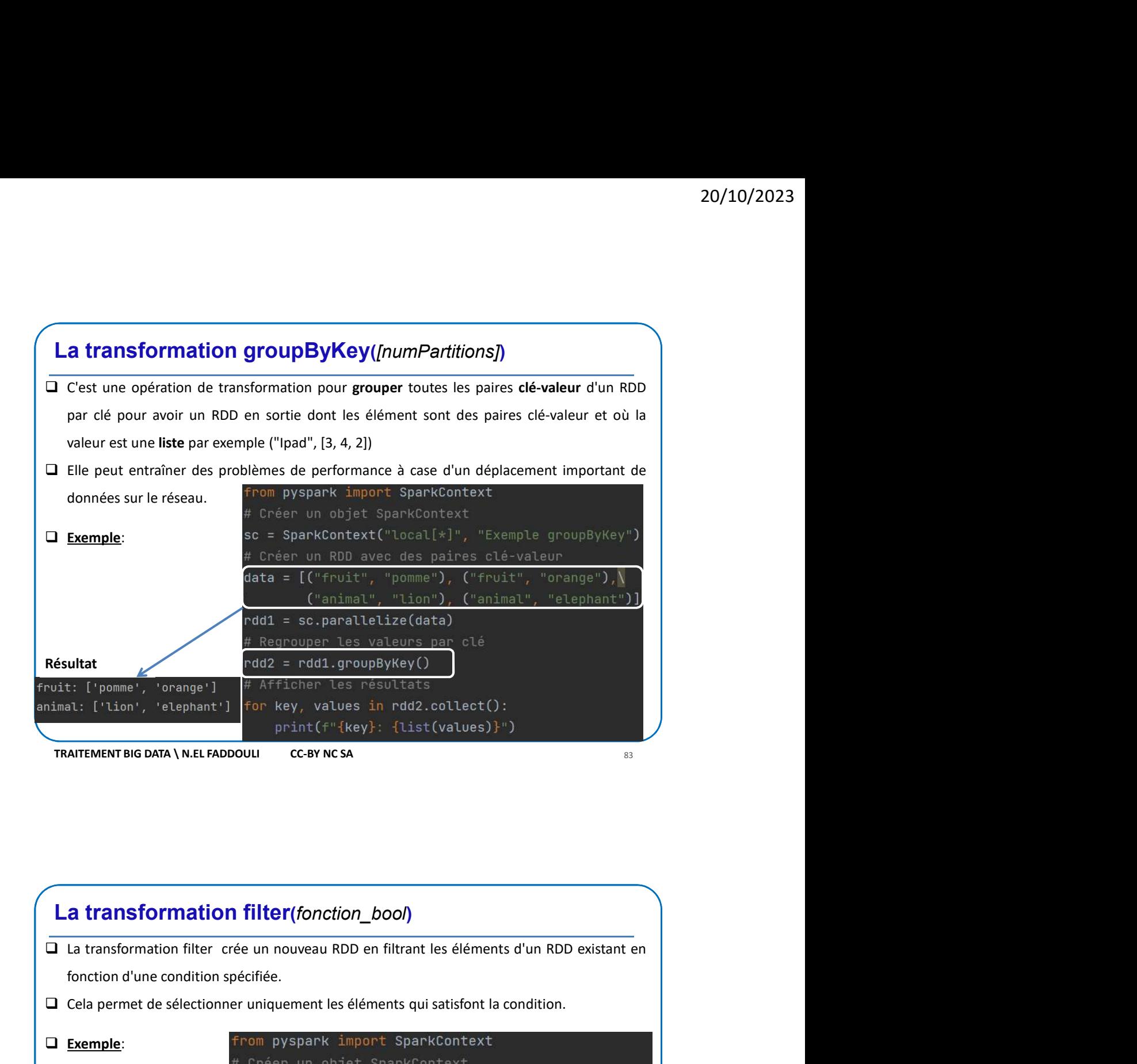

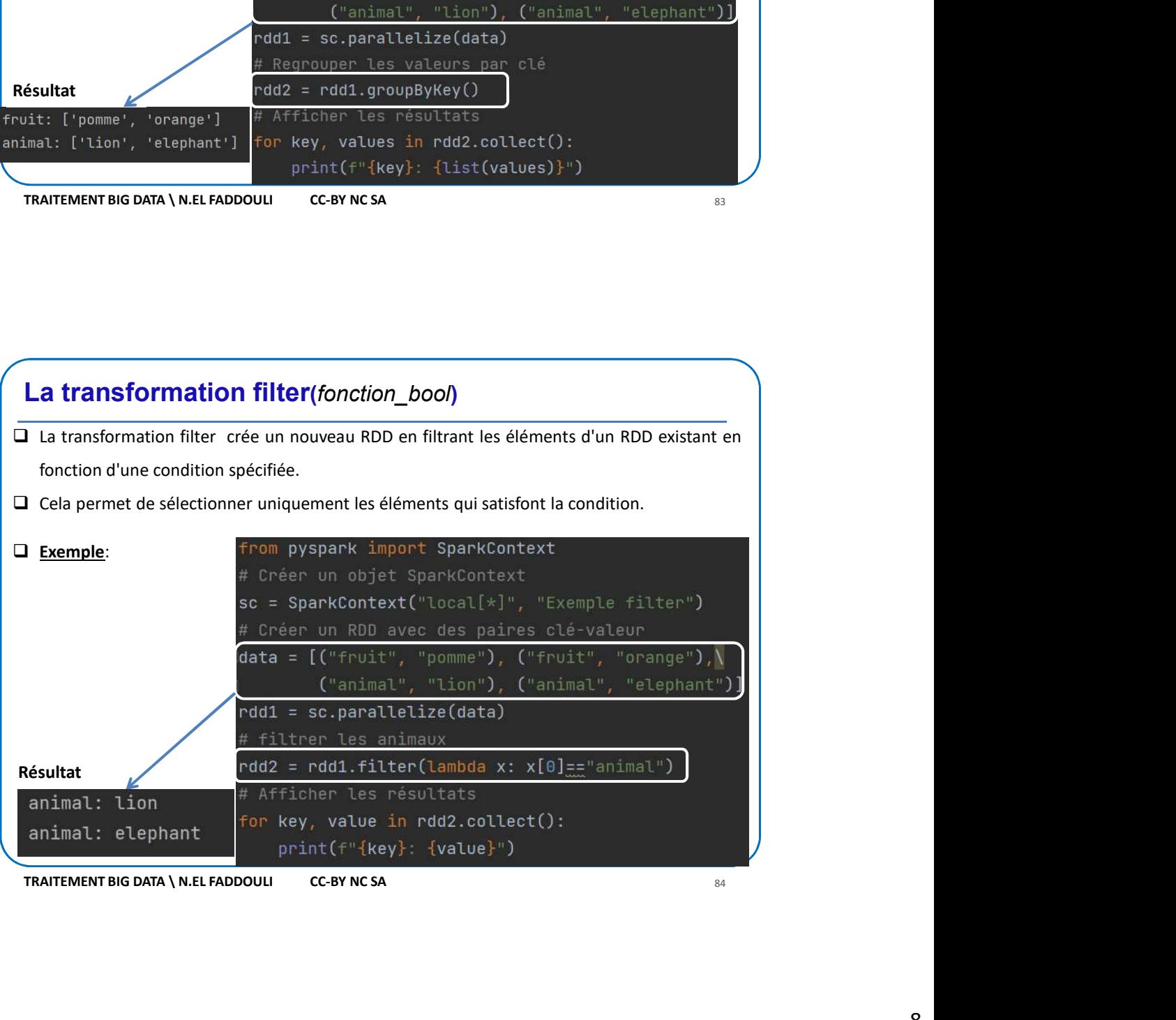

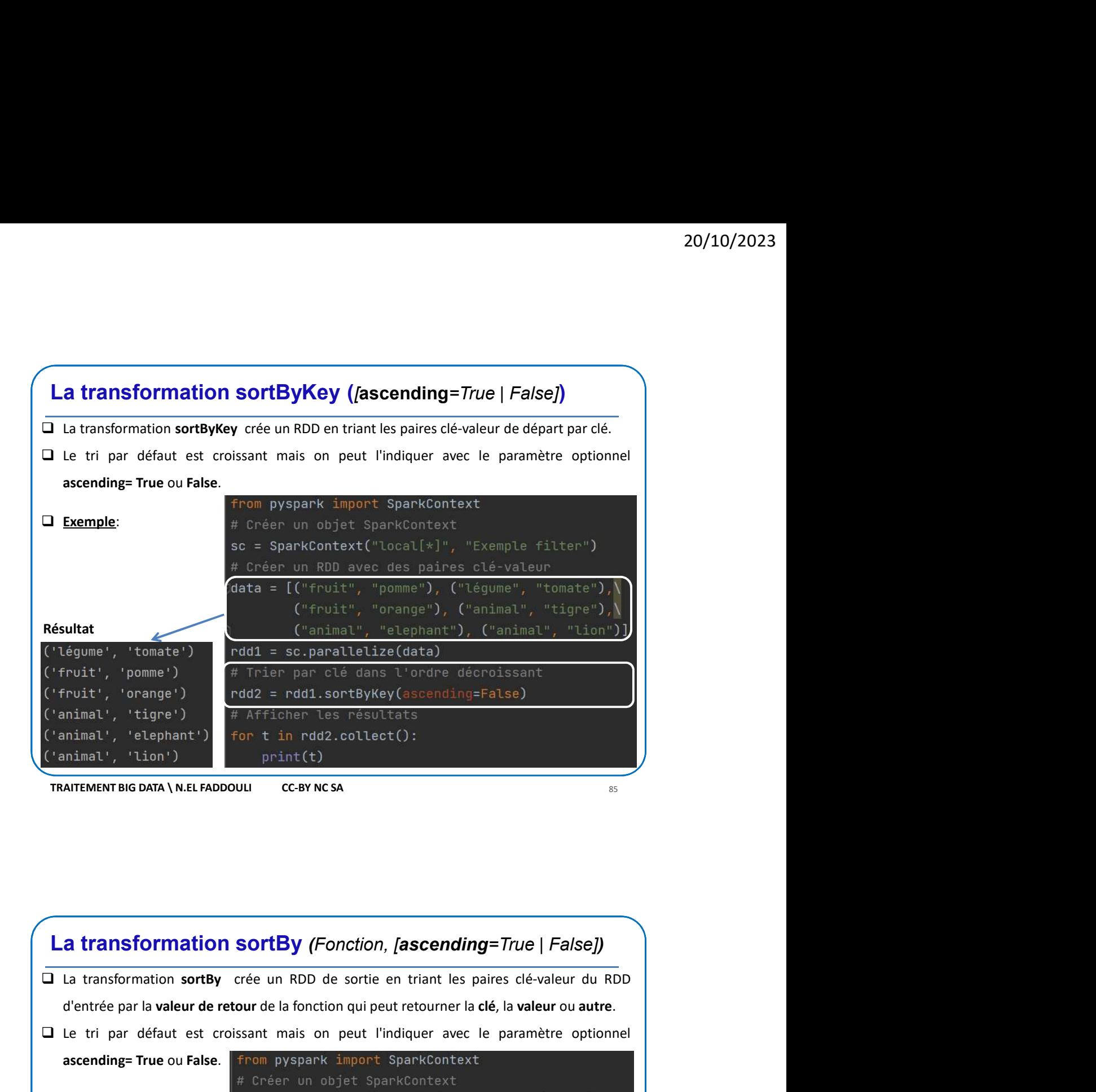

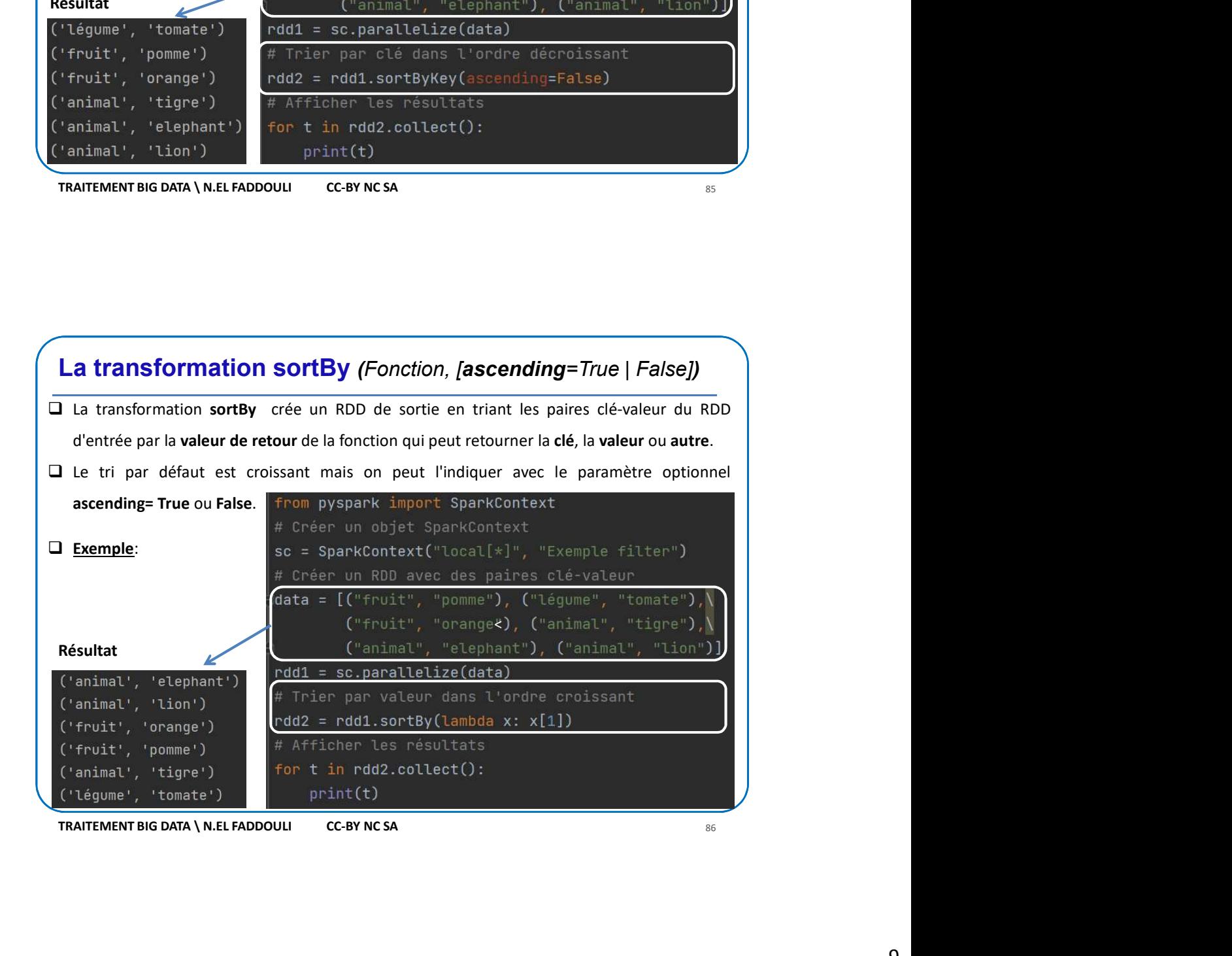

9

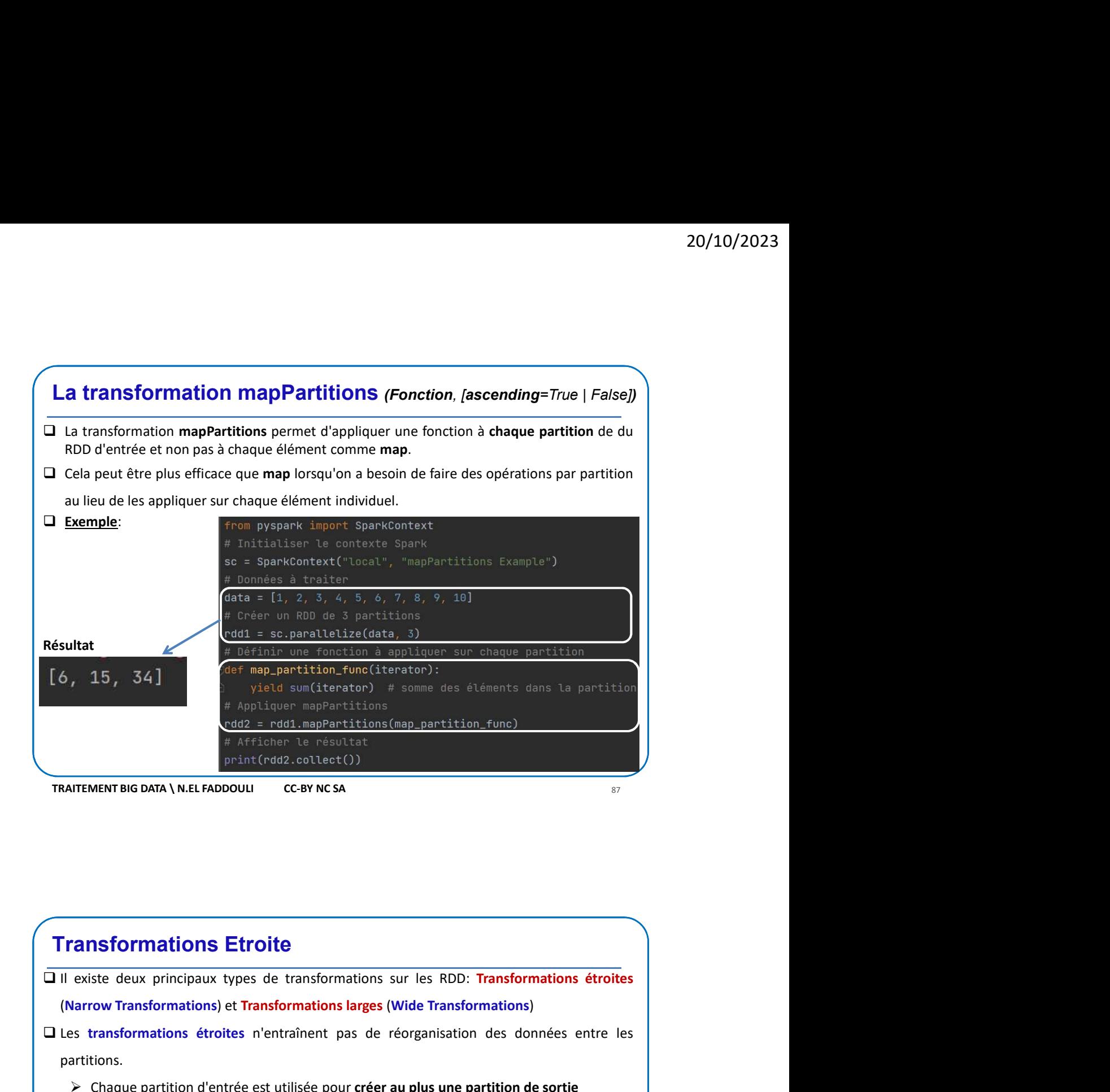

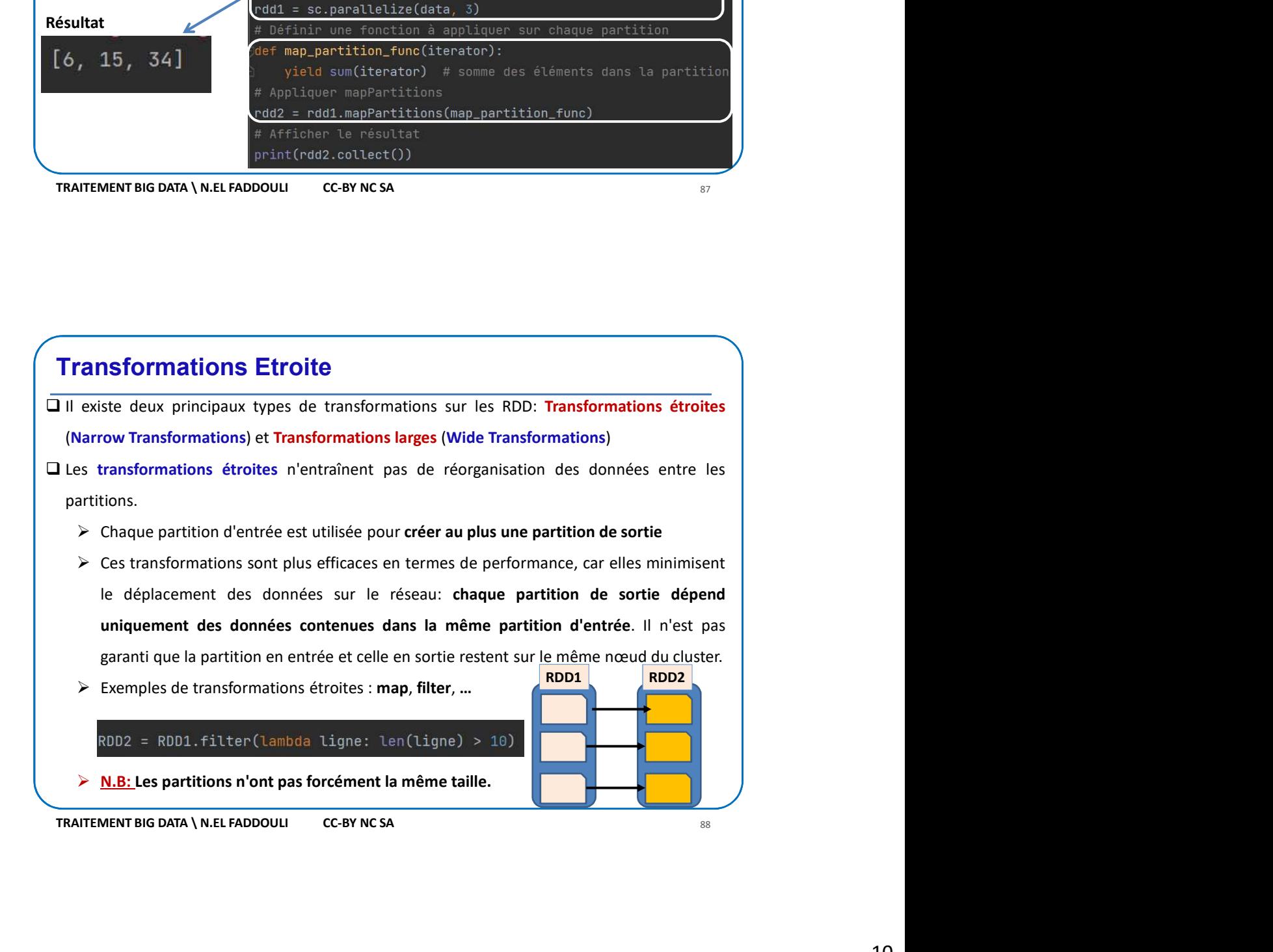

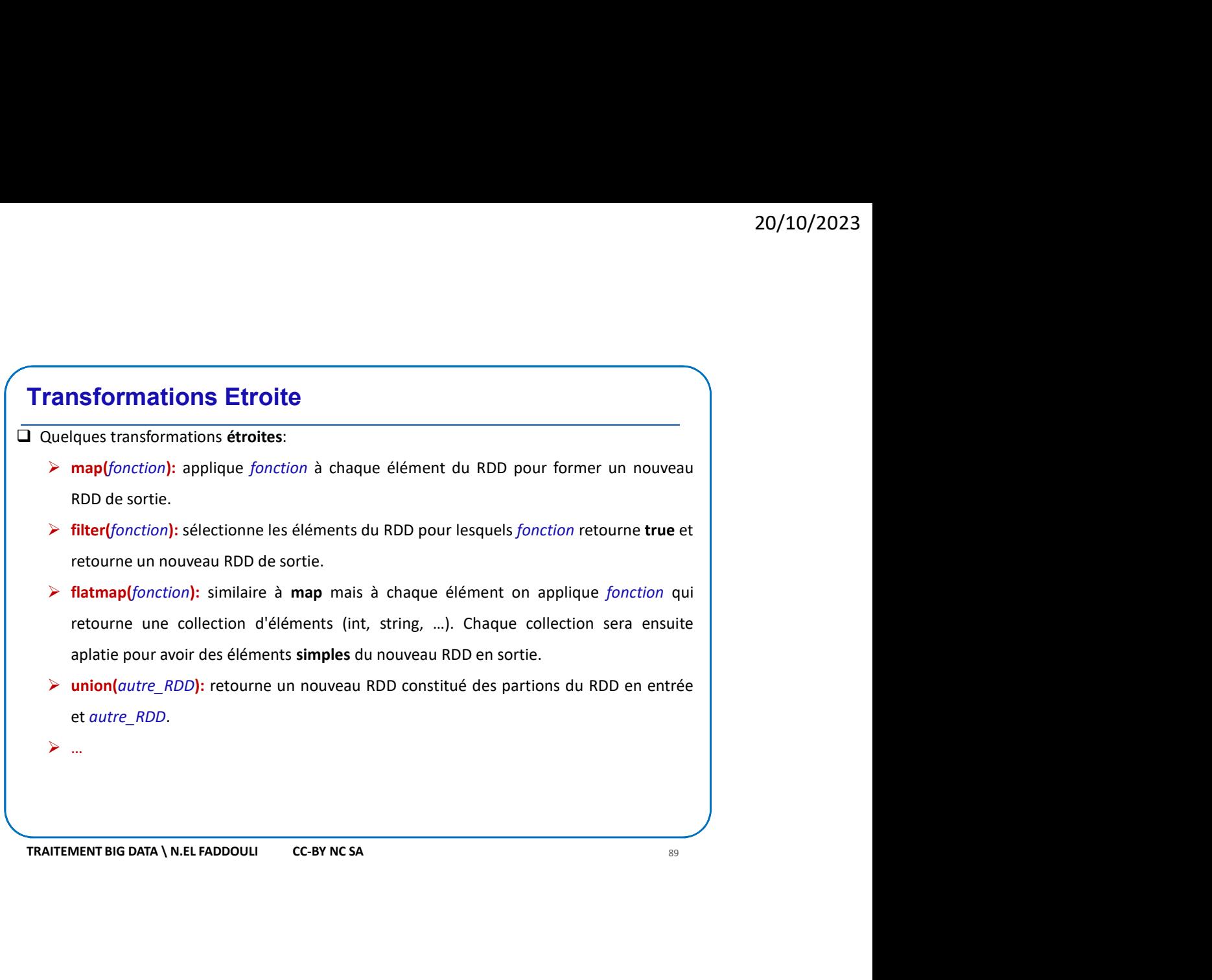

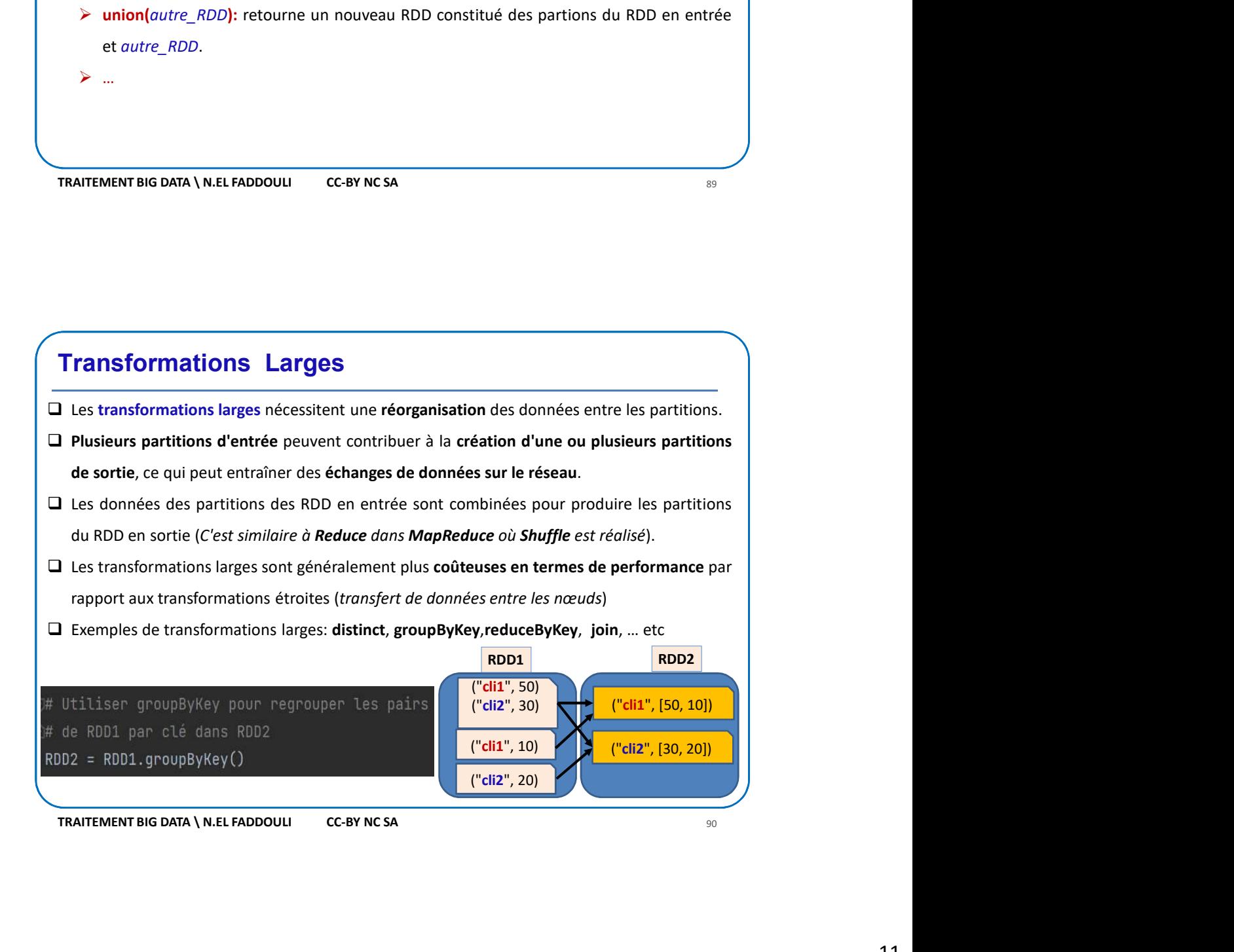

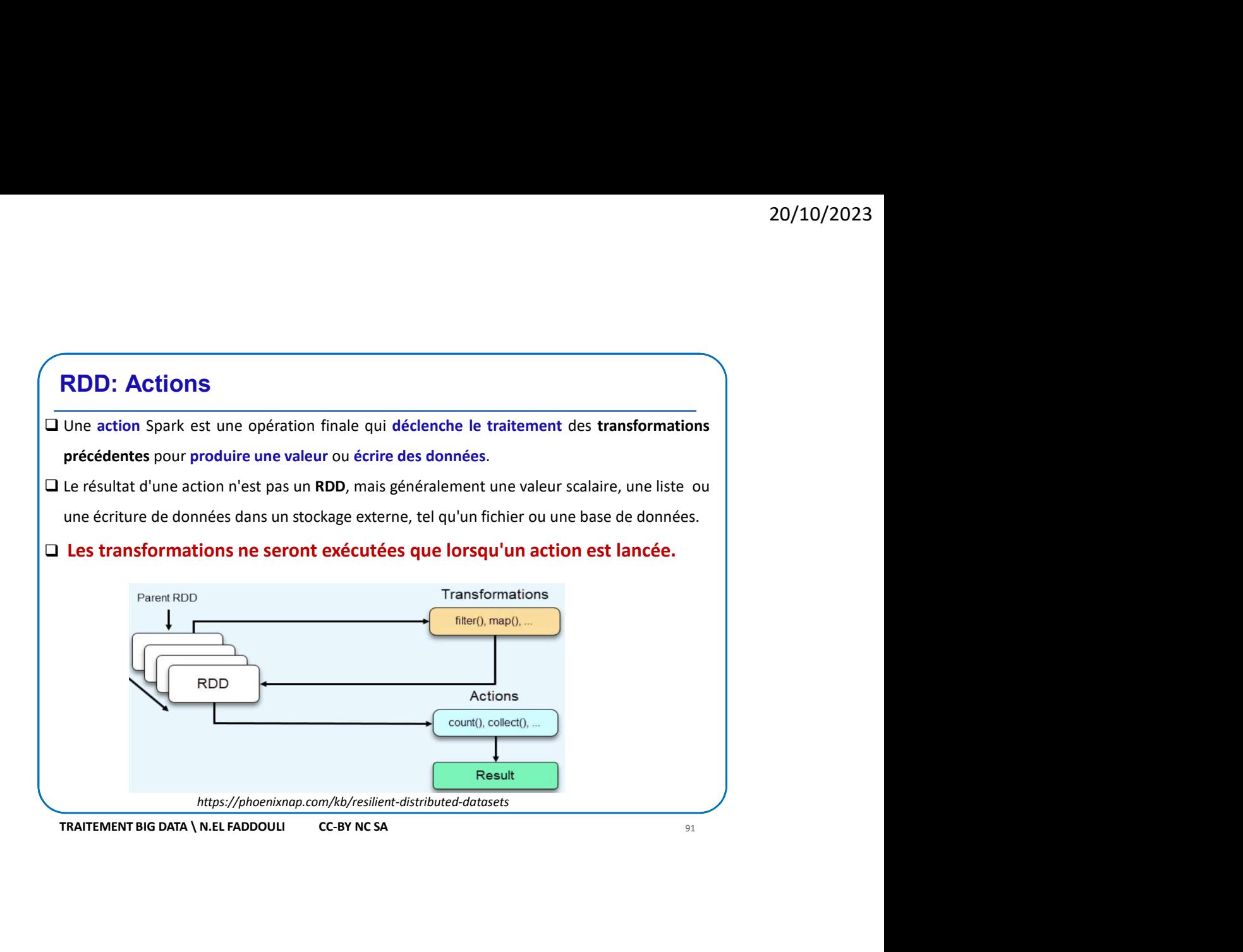

## RDD: Actions Les résultats des actions sont récupérés par le Driver.<br>
Voici quelques exemples d'actions courantes sur un RDD en Spark :<br>  $\triangleright$  collect(1): renvoie tous les éléments du RDD sous forme d'un tableau local.<br>  $\triangleright$  reduct( Actions<br>
Les résultats des actions par les résultats des actions d'actions d'actions d'actions d'actions d'actions d'actions d'actions courantes sur un RDD en Spark :<br>
<br>
TRATTEMENT BIG DATA \ N.EL FADDOULU CC-BY NCSA<br>
<br>
<br> Actions<br> **Collect**(): renvoie tous less tous less tous less tous less tous less tous less tous less tous less tous les parties du ROD sous forme d'un tableau local.<br> **ROD: Actions**<br>
Les résultats des actions sont récupérés reduced the matter of the thermal control of the matter of the matter of the matter of the matter of the matter<br> **REDI:** Actions<br>
Les résultats des actions sont récupérés par le Driver.<br>
Void quelques exemples d'actions co **Examples 19 The CONTEX CONTEX CONTEX CONTEX CONTEX CONTEX CONTEX CONTEX CONTEX CONTEX CONTEX CONTEX CONTEX CONTEX CONTEX CONTEX CONTEX CONTEX CONTEX CONTEX CONTEX CONTEX CONTEX CONTEX CONTEX CONTEX CONTEX CONTEX CONTEX CO Example 12**<br> **Countries CONTA WELFADDOULL**<br> **COUNTERT AND CONTA WELF RADDOULL**<br> **COUNTERT AND CONTA VELT FADDOULL**<br> **COUNTERT AND COUNTERT AND COUNTERT AND COUNTERT AND COUNTERT AND COUNTERT AND COUNTERT AND COUNTERT COUN** FRAITEMENT BIG DATA \ N.EL FADDOULI CC-BY NCSA<br>
LES résultats des actions sont récupérés par le Driver.<br>
Voici quelques exemples d'actions courantes sur un RDD en Spark :<br>  $\triangleright$  collect(): renvoie tous les éléments du RDD **RDD: Actions**<br>
Les résultats des actions sont récupérés par le Driver.<br>
Voici quelques exemples d'actions courantes sur un RDD en Spark :<br>  $\triangleright$  collect(): renvoie tous les éléments du RDD sous forme d'un tableau local.<br> **Formation**<br> **Example 18 Actions**<br> **Example 20**<br> **Example 20**<br> **Example 20**<br> **Example 20**<br> **Example 20**<br> **Example 20**<br> **Example 20**<br> **Example 20**<br> **Example 20**<br> **Example 20**<br> **Example 20**<br> **Example 20**<br> **Example 20**<br> **Exam DD: Actions**<br>
s résultats des actions sont récupérés par le Driver.<br>
ici quelques exemples d'actions courantes sur un RDD en Spark :<br>
collect(): renvoie tous les éléments du RDD sous forme d'un tableau local.<br>
entretuce ( **RDD: Actions**<br>
Les résultats des actions sont récupérés par le Driver.<br>  $\times$  Orolet( $t$ ): renvoie tous les éléments du RDD sous forme d'un tableau local.<br>  $\times$  reduce( $\frac{f}{\sqrt{1}}$ ): renvoie les séléments du RDD en utilis **DD: Actions**<br>
s résultats des actions sont récupérés par le Driver.<br>
cicliquelques exemples d'actions courantes sur un RDD en Spark :<br>
collect(): renvoie tous les éléments du RDD sous forme d'un tableau local.<br>
reduce(fon  $\triangleright$  …

# L'action count Elle permet de calculer le nombre d'éléments d'un RDD<br>
Exemple : Calculer le nombre de mots dans un fichier<br>
Importer SparkSession<br>
Crée une session Spark<br>
Crée une session spark<br>
exemple Map<sup>e</sup>, J. Dator Crée une session<br> **L'action count<br>
Calculer de calculer le nombre d'éléments d'un RDD<br>
Calculer le nombre de mots dans un fichier<br>
Figure de calculer le nombre de mots dans un fichier<br>
Figure de mots dans de la calculer de mots dans de la L'action count<br>
Constitution Count<br>
Constitution Count de calculer le nombre d'éléments d'un RDD<br>
Exemple : Calculer le nombre de mots dans un fichier<br>
# Importer SparkSession<br>
# Créer une session Spark<br>
# Charger un fich**

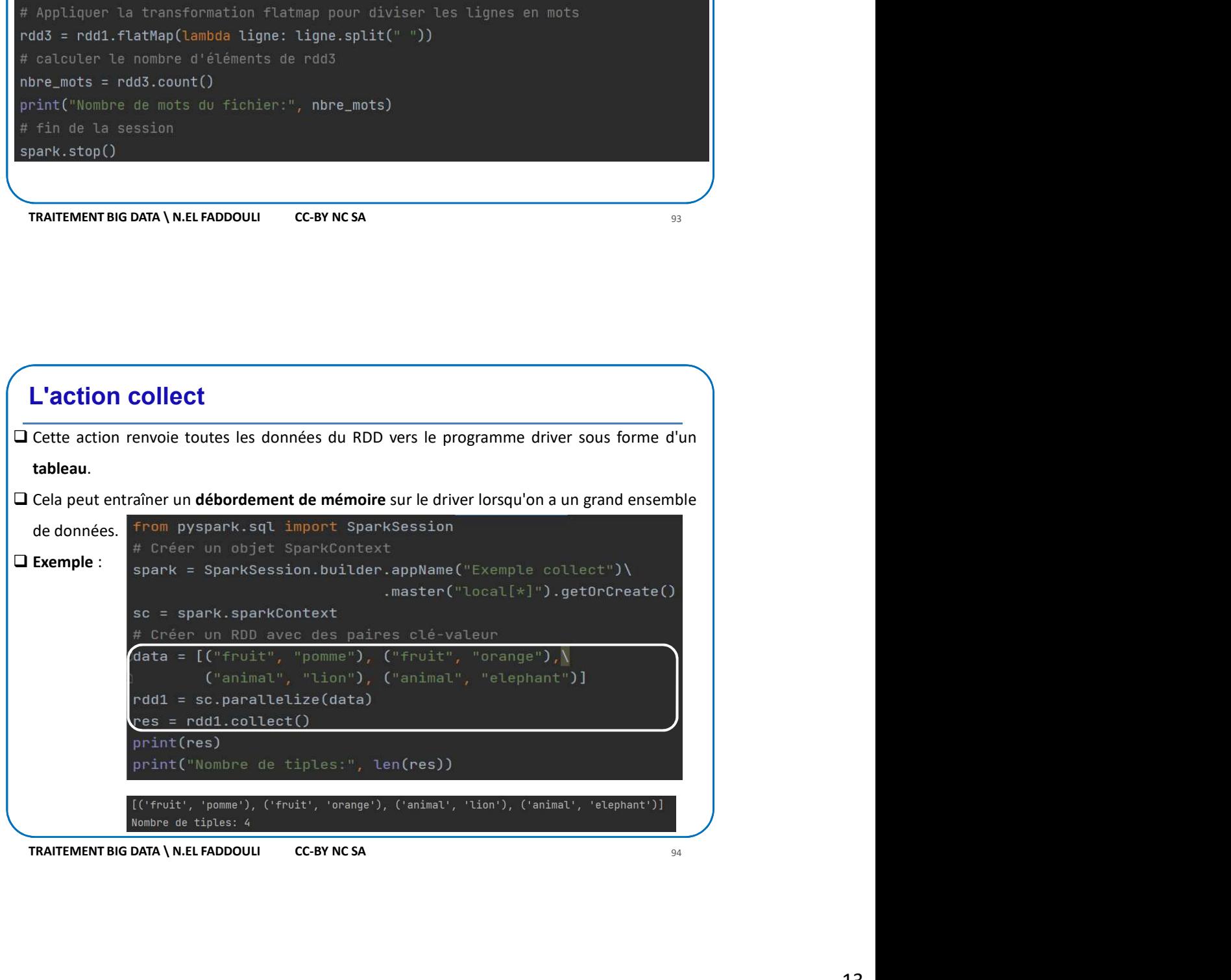

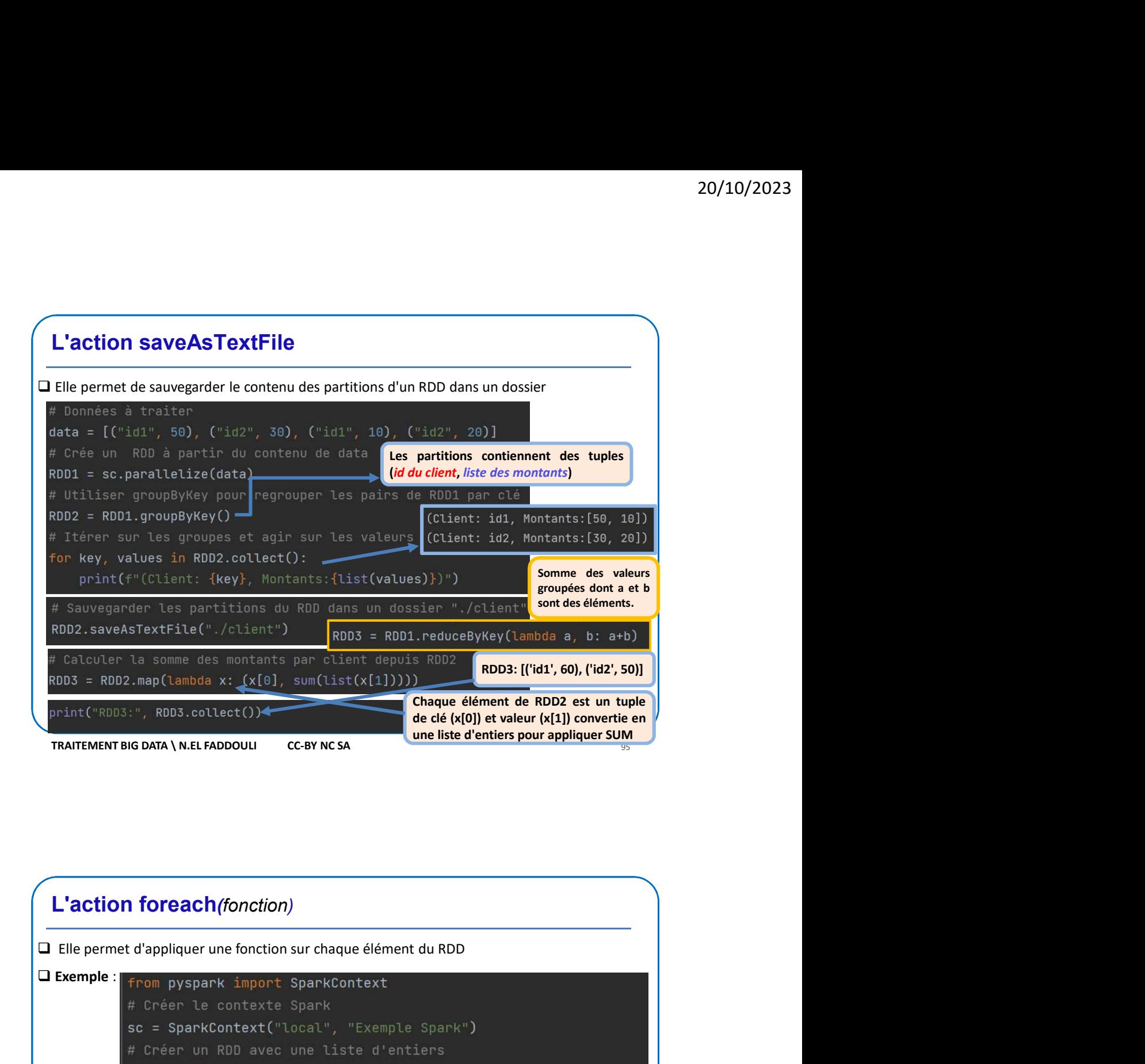

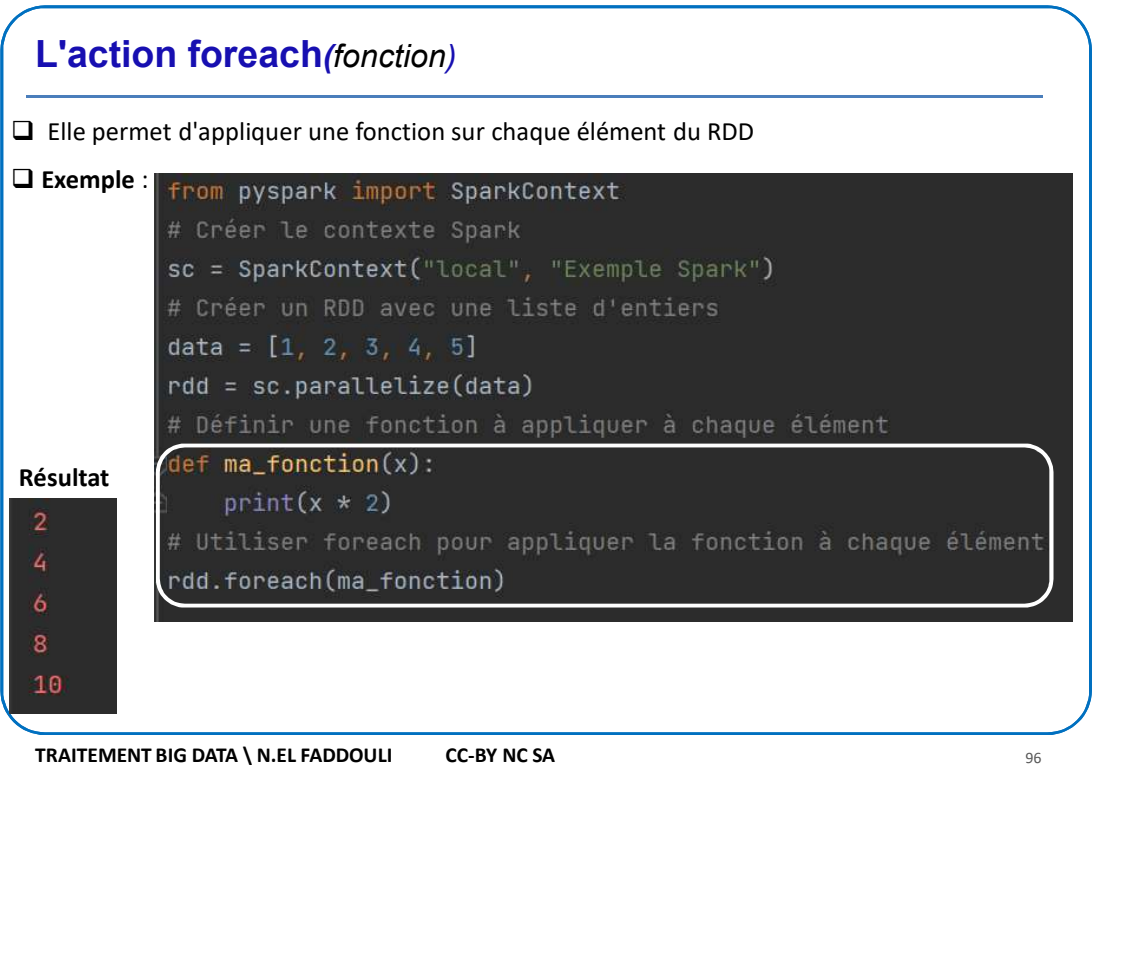

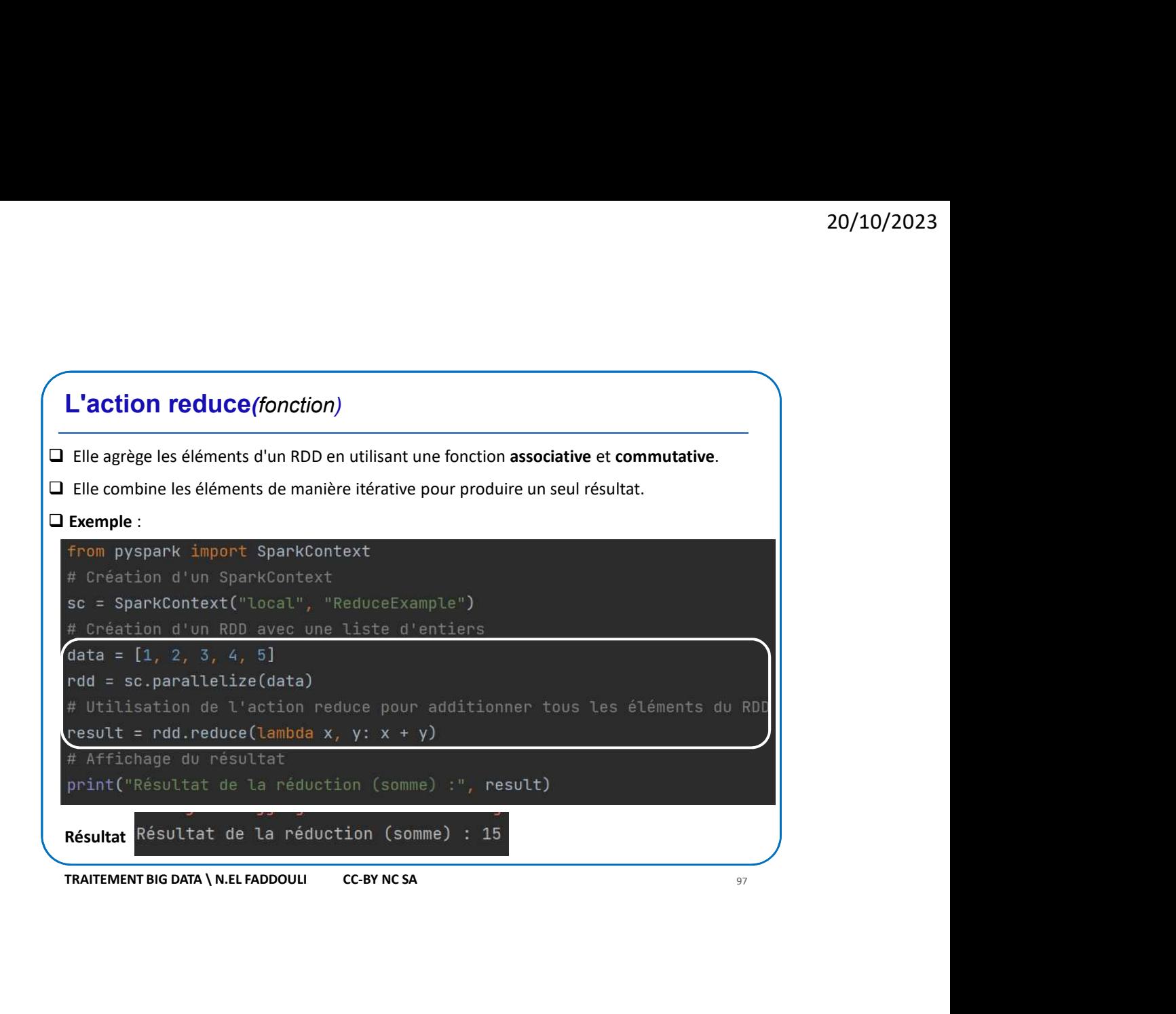

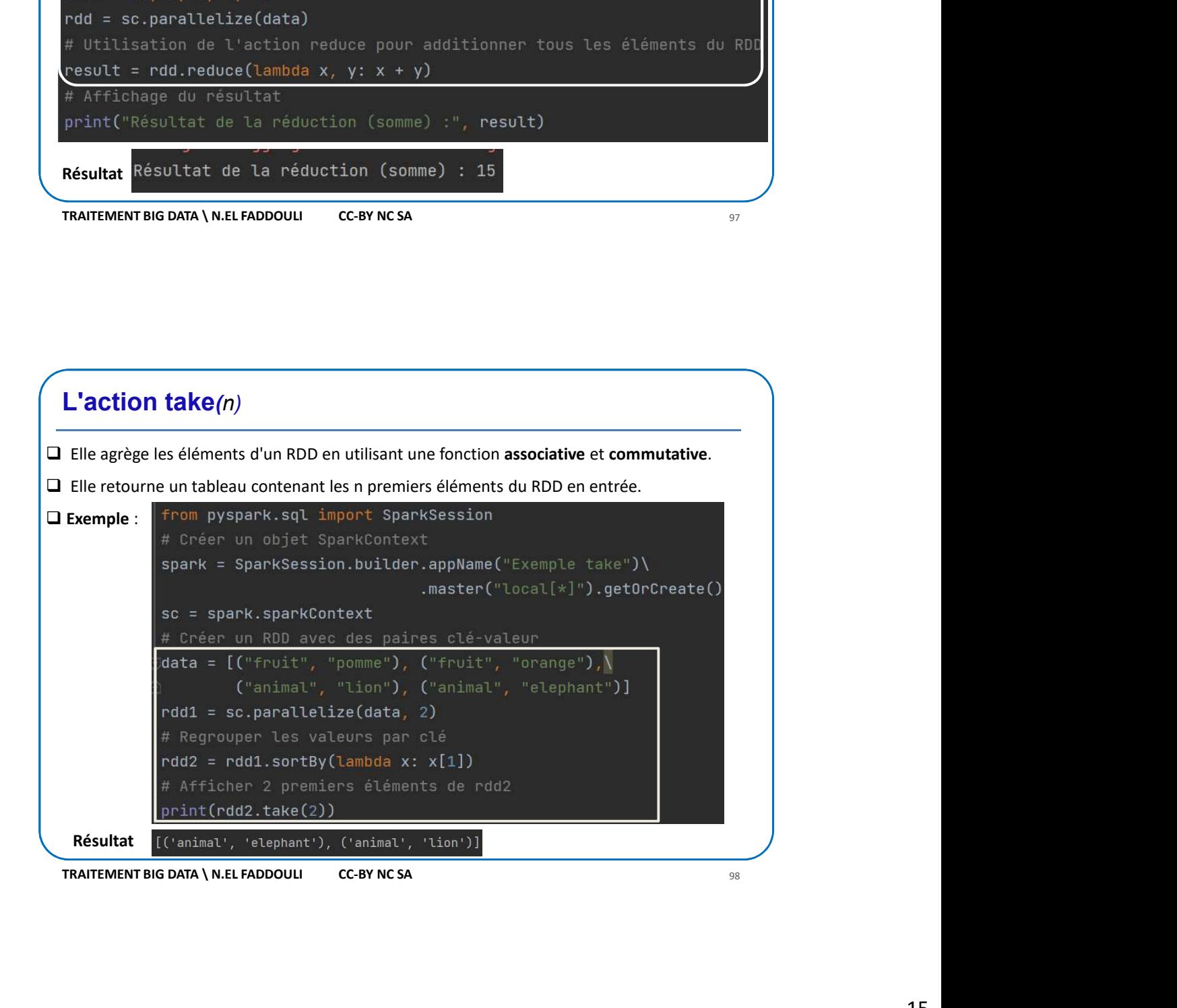

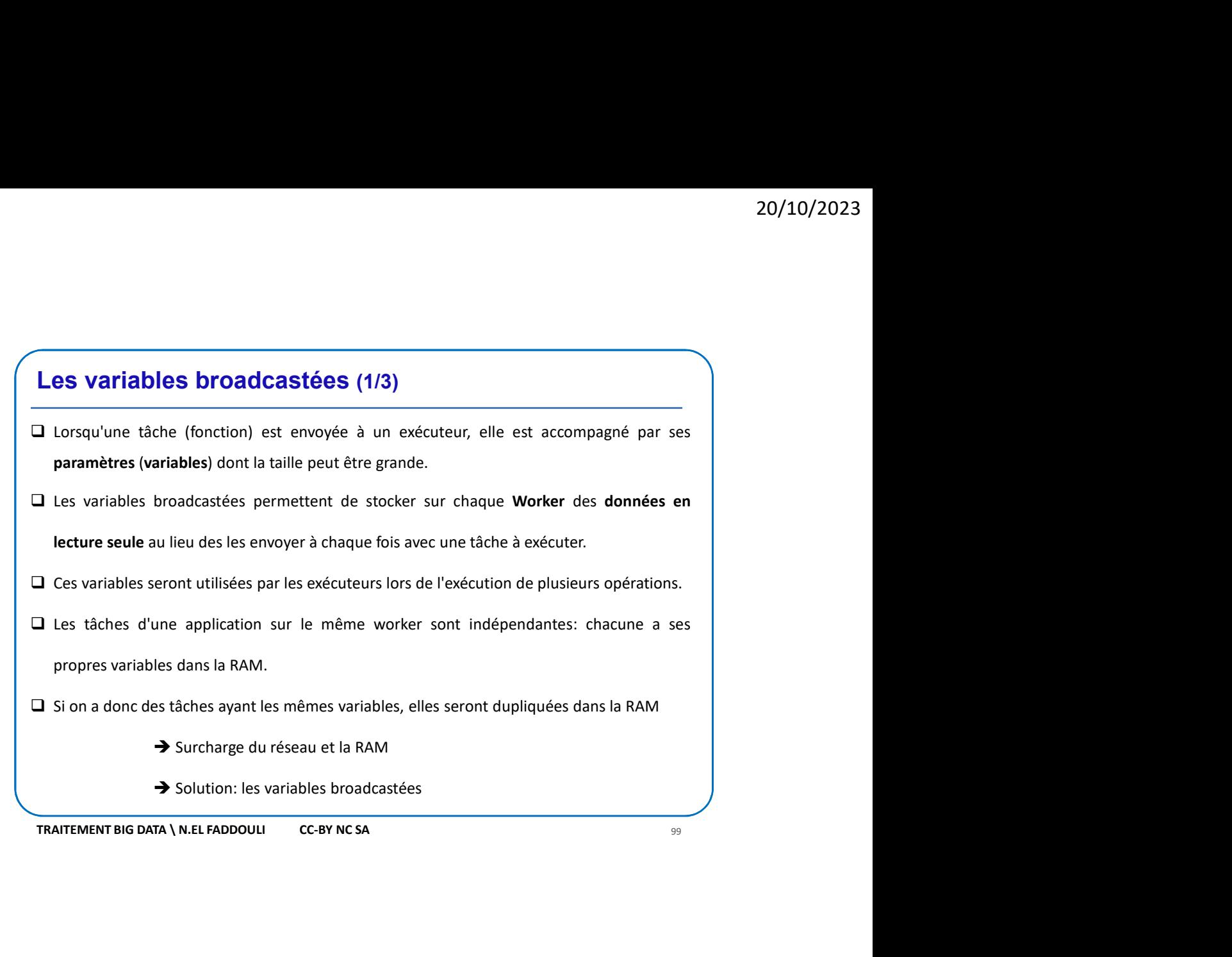

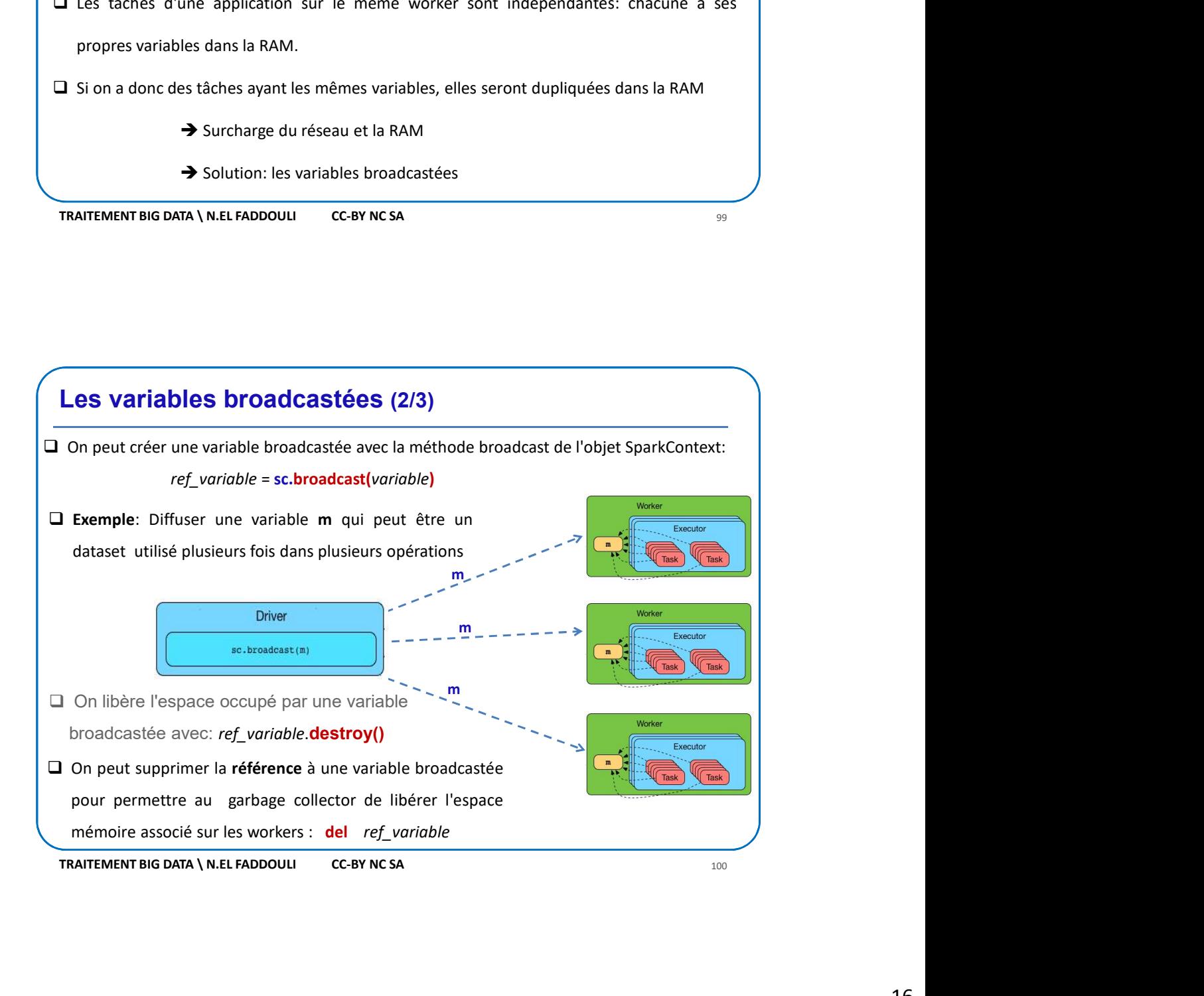

# Les variables broadcastées (3/3) The propertion of Sank Content Content Content Content Content Content Content Content Content Content Content Content Content Content Content Content Content Content Content Content Content Content Content Content Content  $\Box$  Exemple:  $\left\{ \begin{array}{ll} \text{from }$  pyspark.sql import SparkSession Résultat ('Rome', 'Italie', 'Tourisme')<br>('Madrid', 'Espagne', 'Economie') **N.B:** result.foreach(print) Les variables broadcastées (3/3)<br>
a Exemple:<br>
statisticalisation de Samifaction<br>
spark = SparkSexian.butder.applace("BroadcastExample").getOrCreate()<br>
se = spark.separkSexian.butder.applace("BroadcastExample").getOrCreate( **Les variables broadcastées** (3/3)<br> **D Exemple:**  $int$  **Exercisation** as sparse.<br>
spark = spark sparkforms as sparse.<br>
spark = park sparkforms and sparse.<br>
se = spark sparkforms at the complexed "BroadcastExample").getOrCr

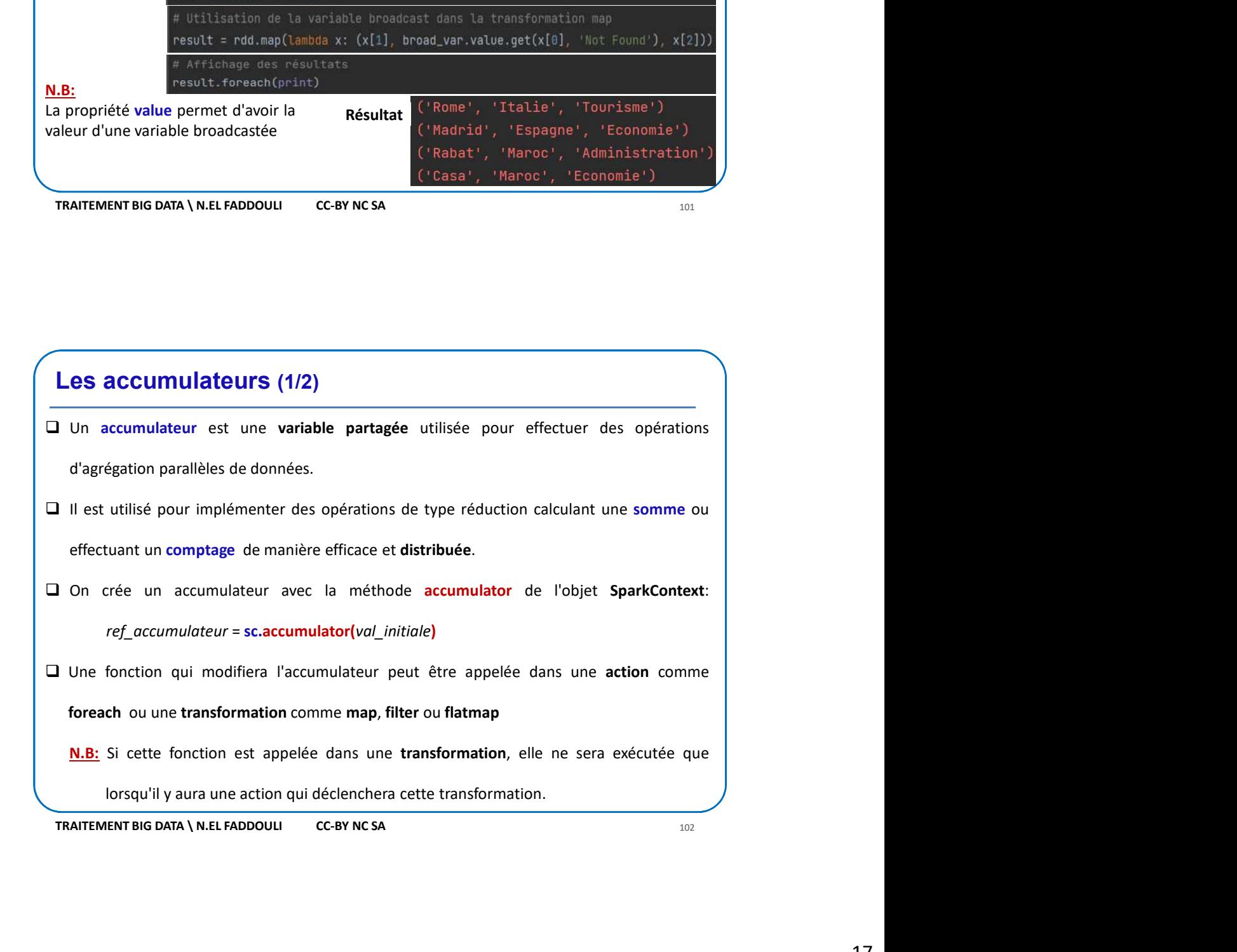

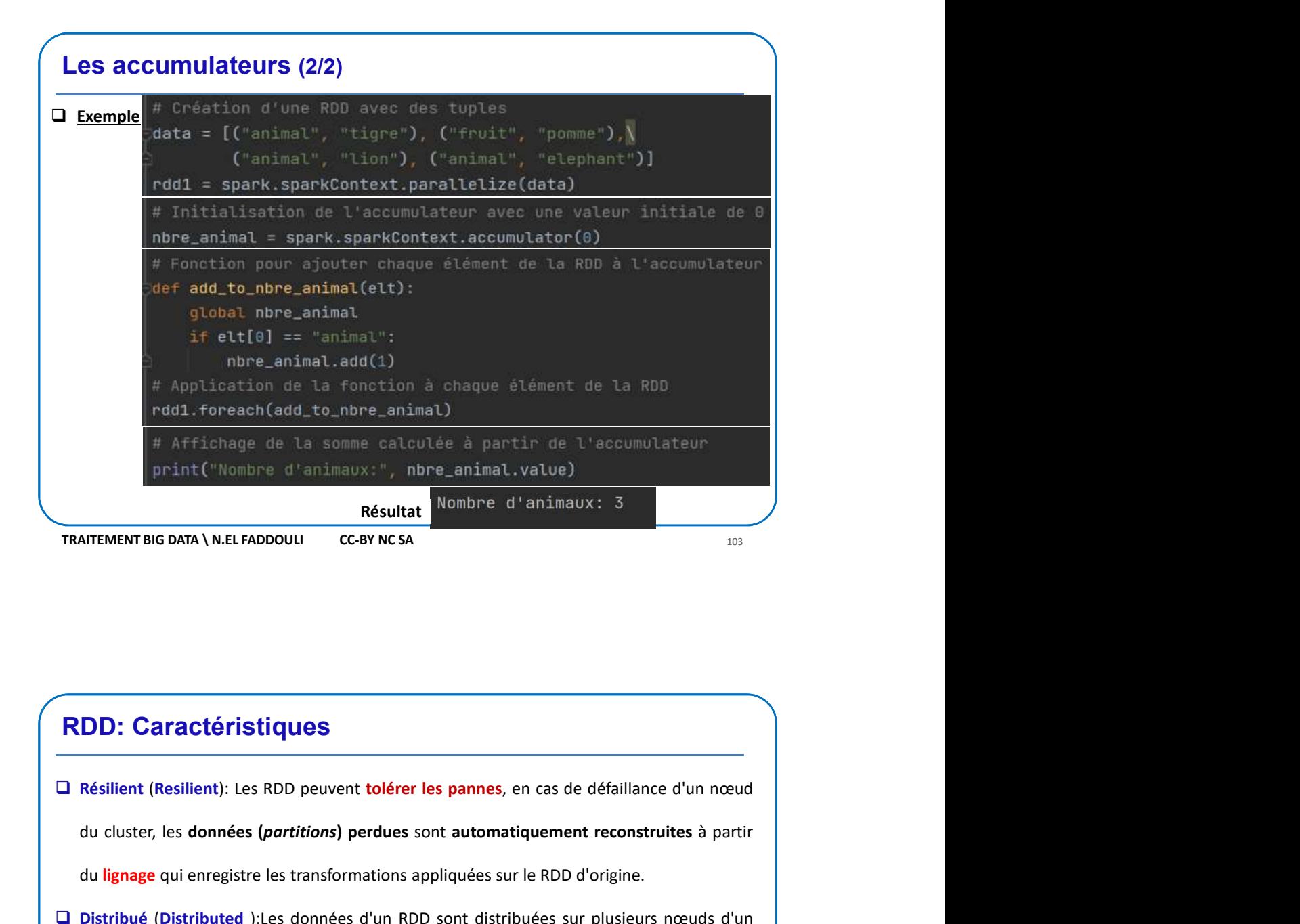

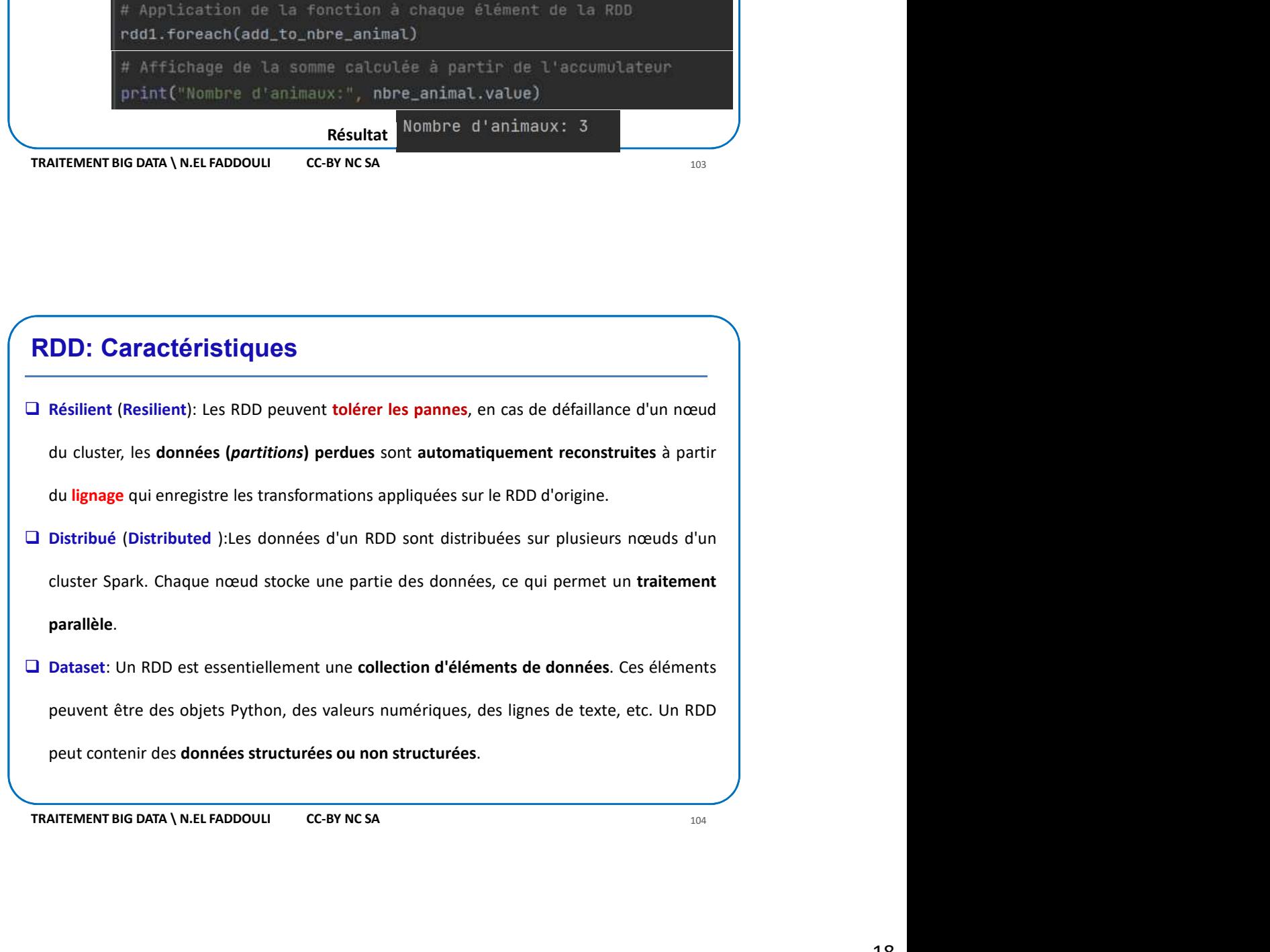

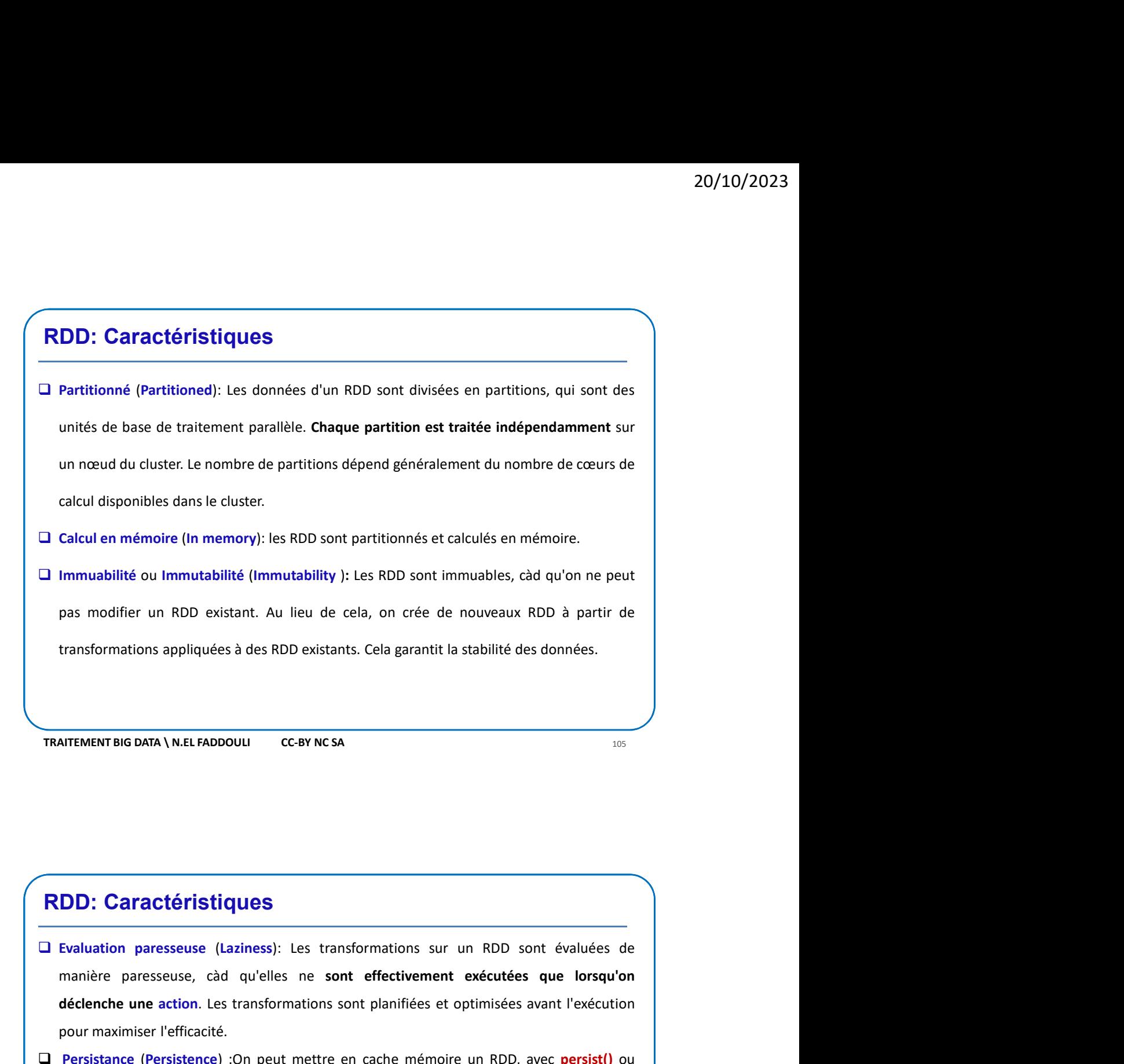

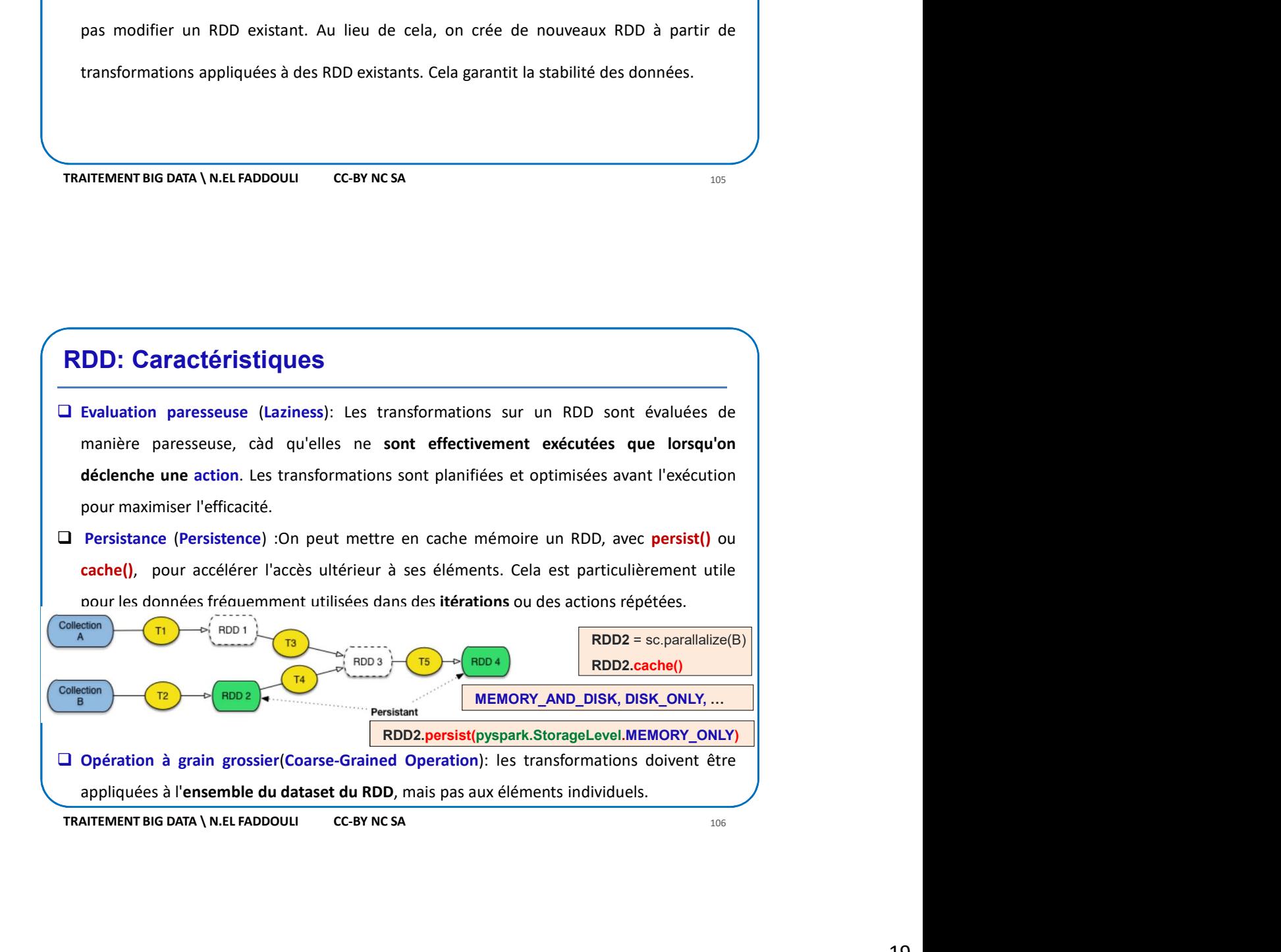

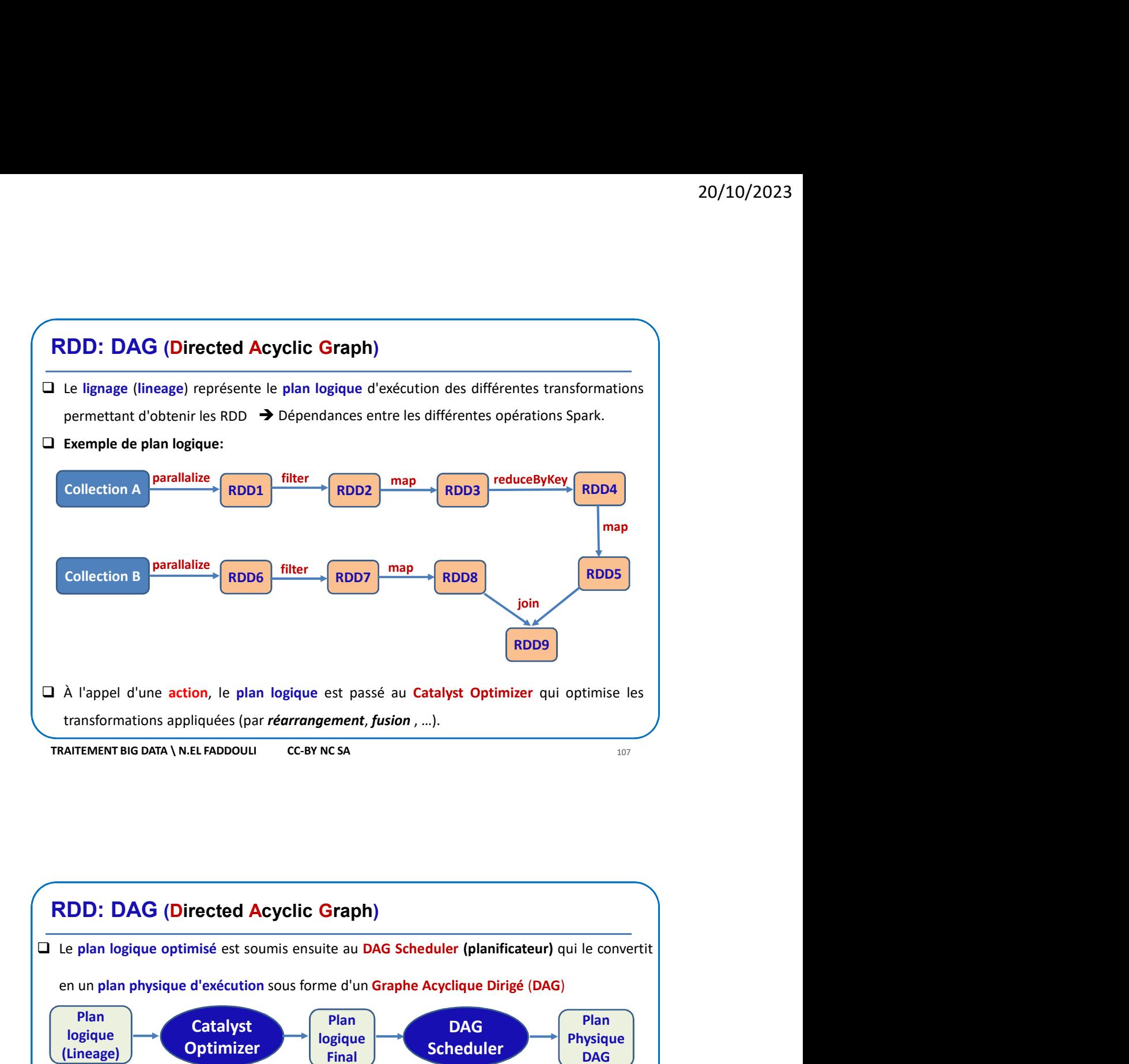

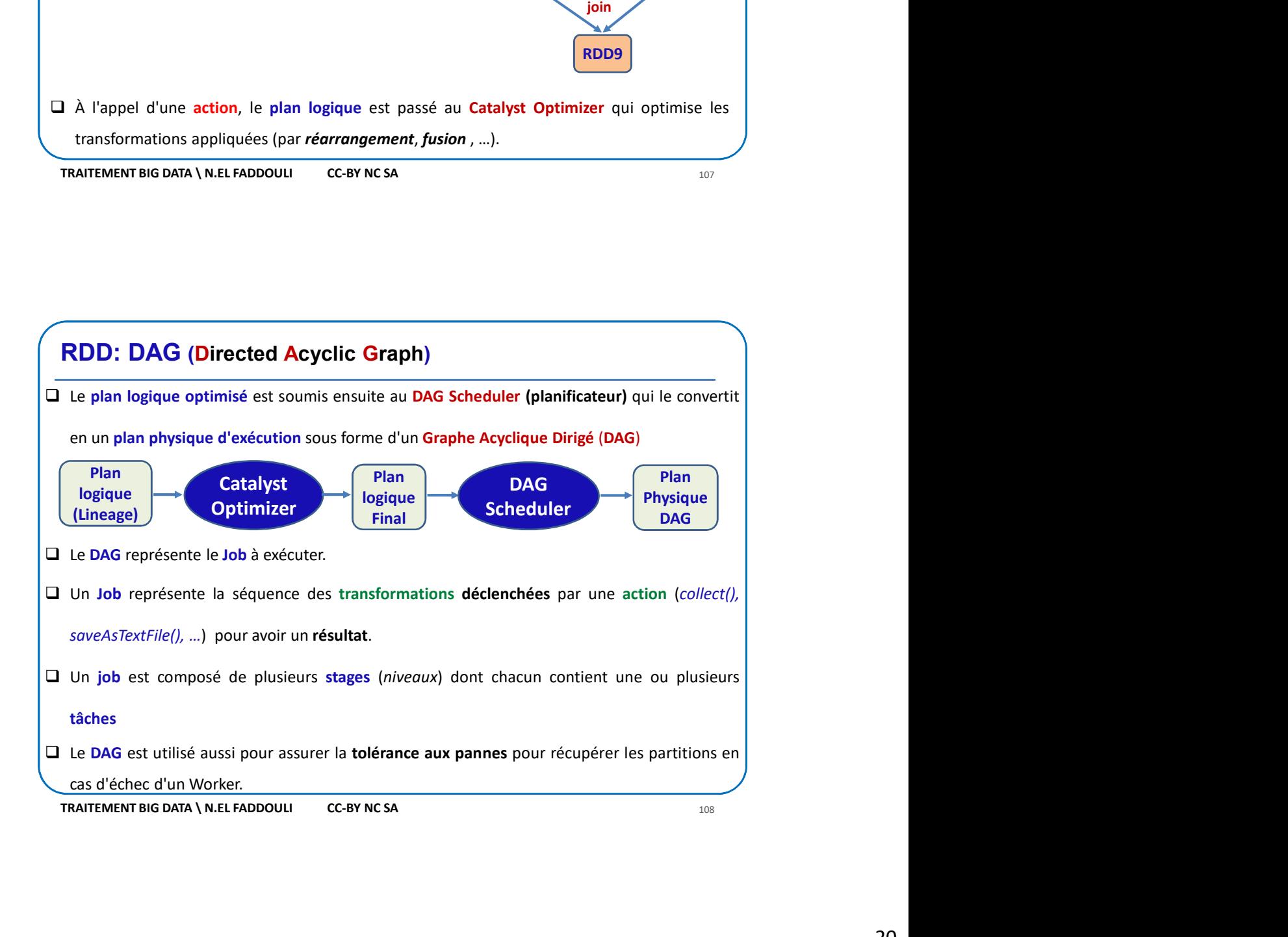

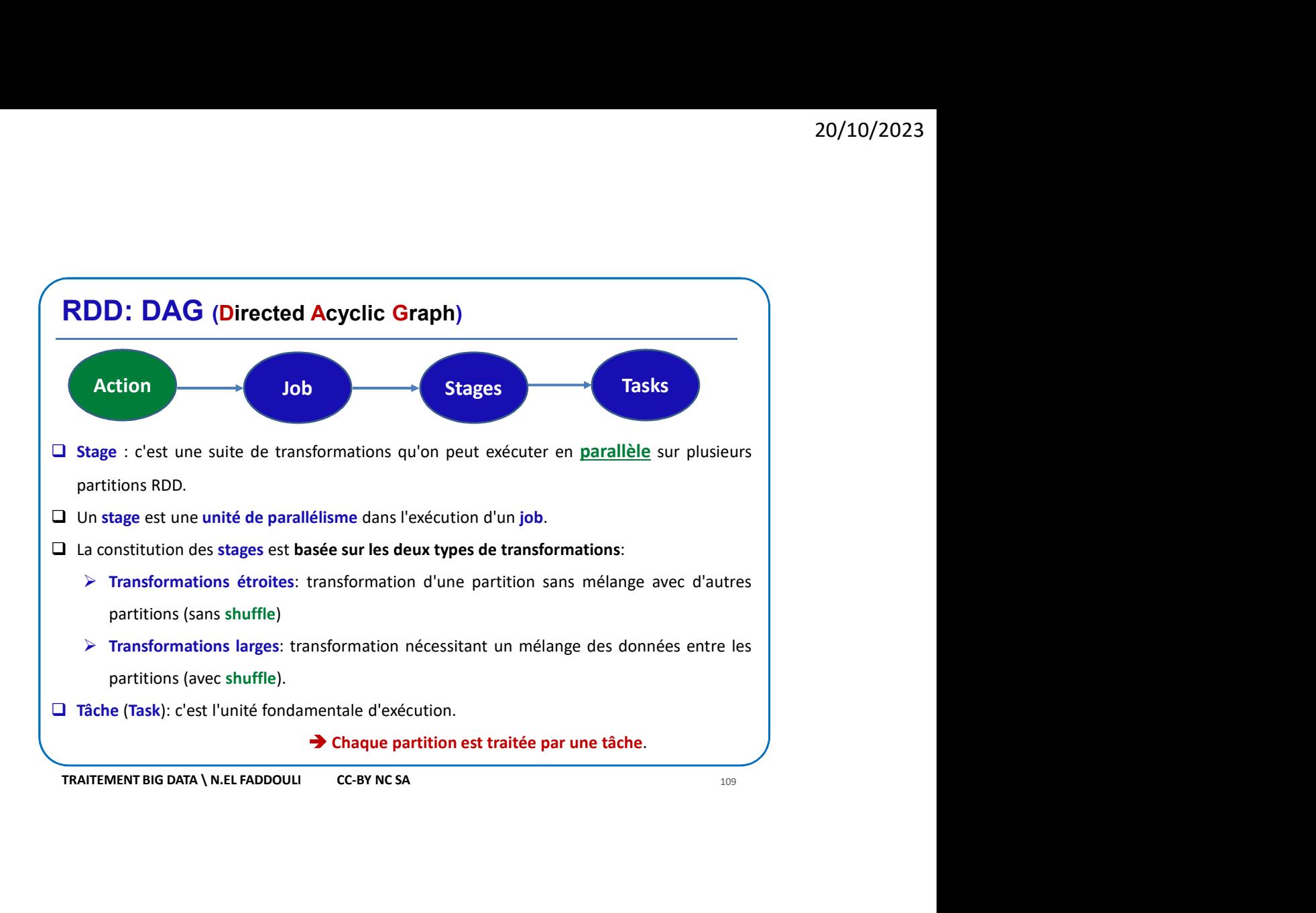

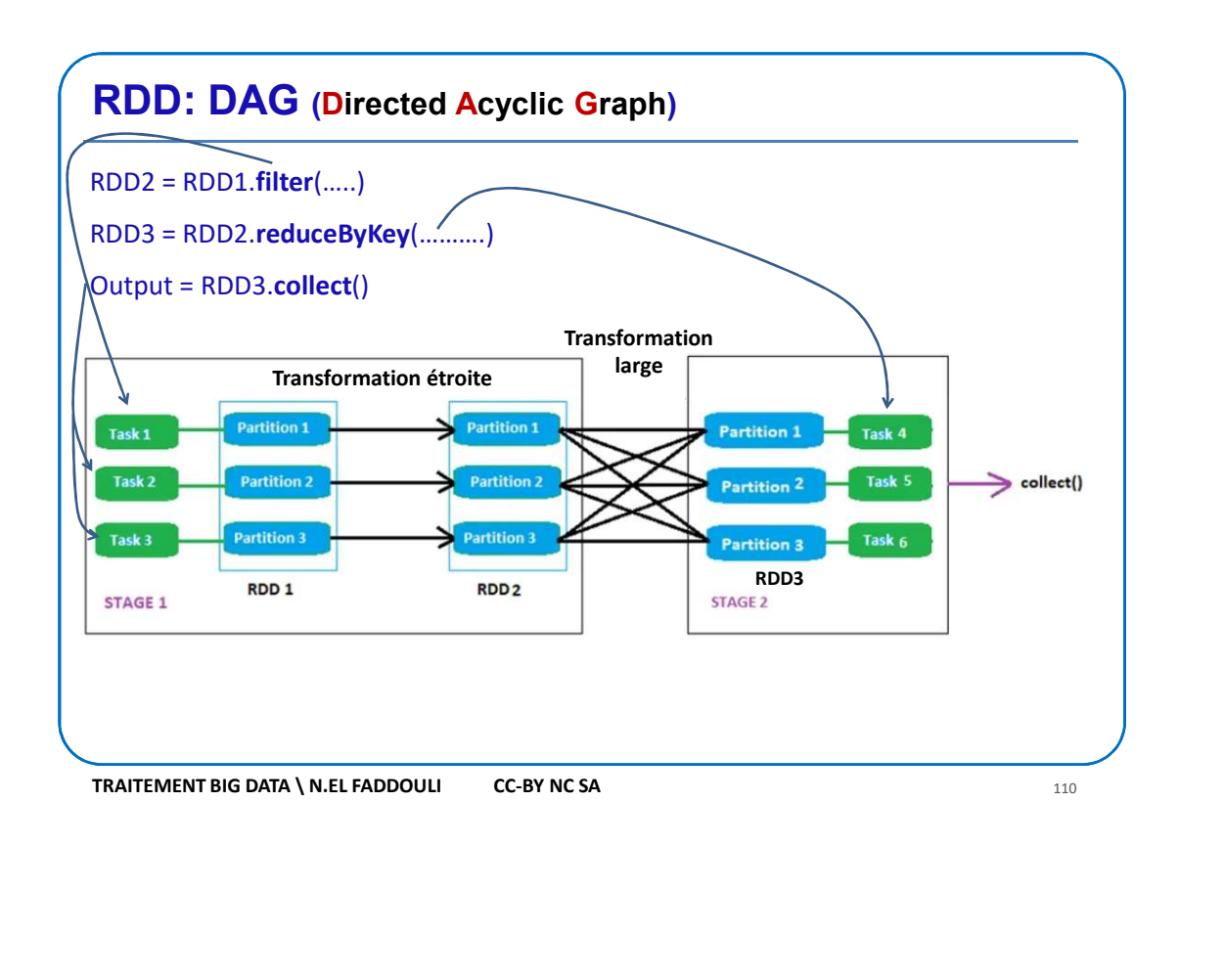

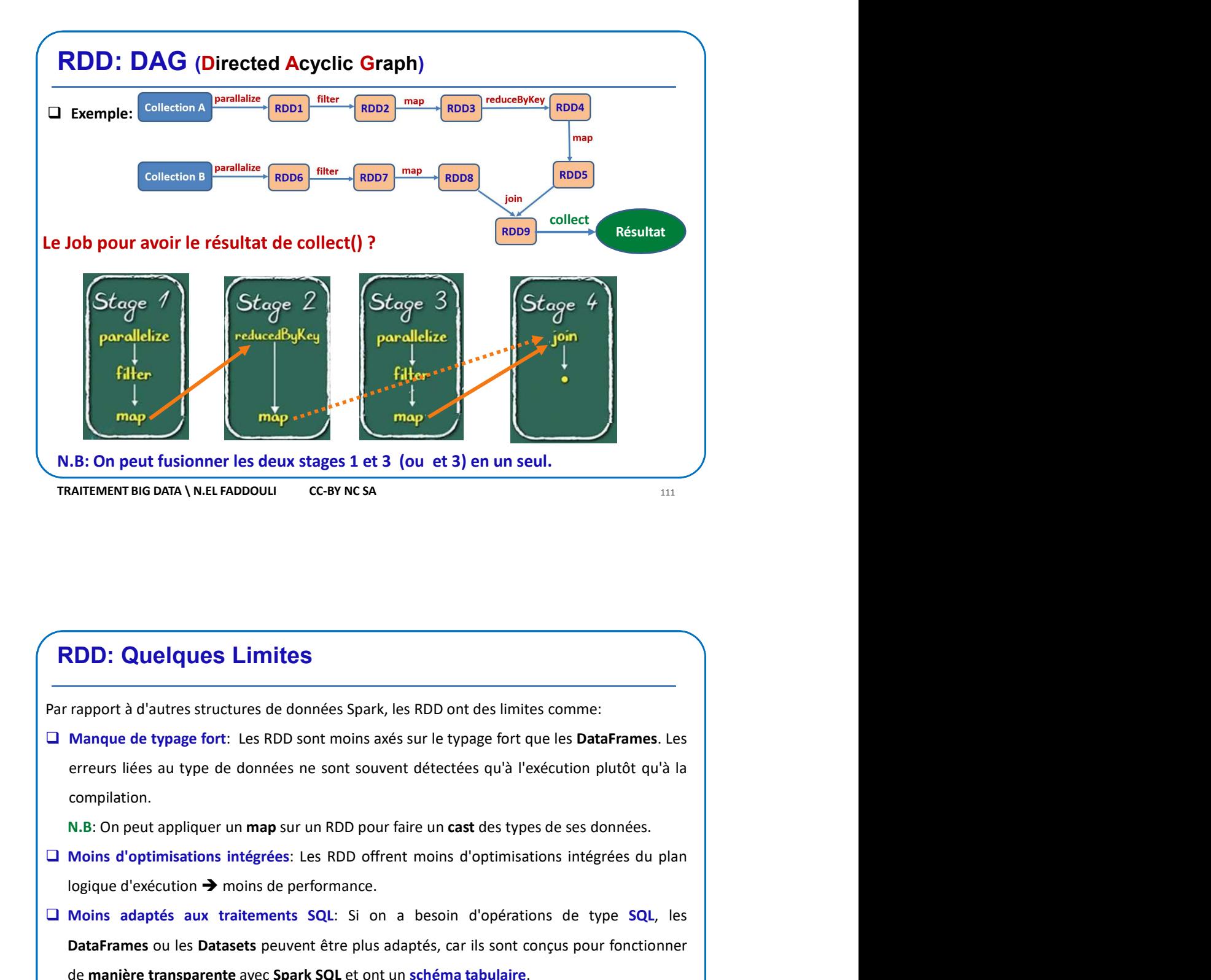

## RDD: Quelques Limites

Trapport à d'autres structures de données Spark, les RDD ont des limites comme:<br>
Manque de typage fort: Les RDD sont moins axés sur le typage fort que les DataFrames. Les<br>
erreurs liées au type de données ne sont souvent compilation. MATEMENT BIG DATA | N.EL FADDOULI C-BY NCSA<br> **RODD:** QUelques Limites<br>
Trapport à d'autres structures de données Spark, les RDD ont des limites comme:<br>
Manque de typage fort: Les RDD sont moins axés sur le typage fort que **EDD: Quelques Limites**<br>
The rapport à d'autres structures de données Spark, les RDD ont des limites comme:<br>
□ Manque de typage fort: Les RDD sont moins axés sur le typage fort que les **DataFrames**. Les<br>
erreurs liées au **RDD: Quelques Limites**<br>
rapport à d'autres structures de données Spark, les RDD ont des limites comme:<br>
Manque de typage fort: Les RDD sont moins axés sur le typage fort que les **DataFrames**. Les<br>
erreurs liées au type de **RDD: Quelques Limites**<br> **Complexe** de types fort: Les RDD sont moins axés sur le types fort que les DataFrames. Les<br>
averges liées au type de données ne sont souvent détectées qu'à l'exécution plutôt qu'à la<br>
ecreux liée **RDD: Quelques Limites**<br>
rapport à d'autres structures de données Spark, les RDD ont des limites comme:<br>
Manque de typage fort: Les RDD sont moins axés sur le typage fort que les DataFrames. Les<br>
rereurs liées au type de d **Range Solution** Similities<br> **Range de typage fort:** Les RDD sont moins axés sur le typage fort que les DataFrames<br> **Example de typage fort:** Les RDD sont moins axés sur le typage fort que les DataFrames<br>
erreurs liées au

- 
- 
-